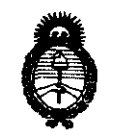

2011 - "Año del Trabajo Decente, la Salud y Seguridad de los Trabajadores"

:Ministerio *áe* Safuá Secretaría de Políticas, Regulación e Institutos líticas, Regulación e Institutos<br>A.N.M.A.T.

# BUENOS AIRES, 1 *B JUN* **2011**

VISTO el Expediente Nº 1-47-14061/10-0 del Registro de esta Administración Nacional de Medicamentos, Alimentos y Tecnología Médica (ANMAT), y

### CONSIDERANDO:

Que por las presentes actuaciones GE SISTEMAS MEDICOS DE ARGENTINA S.A. solicita se autorice la inscripción en el Registro Productores y Productos de Tecnología Médica (RPPTM) de esta Administración Nacional, de un nuevo producto médico.

Que las actividades de elaboración y comercialización de productos médicos se encuentran contempladas por la Ley 16463, el Decreto 9763/64, y MERCOSUR/GMC/RES. Nº 40/00, incorporada al ordenamiento jurídico nacional por Disposición ANMAT Nº 2318/02 (TO 2004), y normas complementarias.

Que consta la evaluación técnica producida por el Departamento de Registro.

Que consta la evaluación técnica producida por la Dirección de Tecnología Médica, en la que informa que el producto estudiado reúne los requisitos técnicos que contempla la norma legal vigente, y que los establecimientos declarados demuestran aptitud para la elaboración y el control de calidad del producto cuya inscripción en el Registro se solicita.

Que los datos identificatorios característicos a ser transcriptos en los proyectos de la Disposición Autorizante y del Certificado correspondiente, han sido convalidados por las áreas técnicas precedentemente citadas.

Que se ha dado cumplimiento a los requisitos legales y formales que contempla la normativa vigente en la materia.

Que corresponde autorizar la inscripción en el RPPTM del producto médico objeto de la solicitud.

 $\mathcal{A}$ 

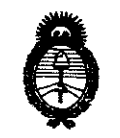

2011 -"Año del Trabajo Decente, la Salud y Seguridad de los Trabajadores"

Ministerio de Salud *Secretaria de Políticas, Regulación e Institutos* **DISPOSICIÓN Nº**<br>A.N.M.A.T.

Que se actúa en virtud de las facultades conferidas por los Artículos 8°, inciso 11) y 100, inciso i) del Decreto 1490/92 y por el Decreto 425/10.

Por ello;

## EL INTERVENTOR DE LA ADMINISTRACIÓN NACIONAL DE MEDICAMENTOS, ALIMENTOS Y TECNOLOGÍA MÉDICA DISPONE:

ARTICULO 1°- Autorízase la inscripción en el Registro Nacional de Productores y Productos de Tecnología Médica (RPPTM) de la Administración Nacional de Medicamentos, Alimentos y Técnología Médica del producto médico de Marca: GENERAL ELECTRIC, nombre descriptivo SISTEMA DE IMAGEN CARDIOVASCULAR BIPLANO y nombre técnico Sistemas Radiográficos, de acuerdo a lo solicitado, por GE SISTEMAS MEDICOS DE ARGENTINA S.A. , con los Datos Identificatorios Característicos que figuran como Anexo 1 de la presente Disposición y que forma parte integrante de la misma.

ARTICULO 20 - Autorízanse los textos de los proyectos de rótulo/s y de instrucciones de uso que obran a fojas 5 y 6 a 32 respectivamente, figurando como Anexo II de la presente Disposición y que forma parte integrante de la misma.

ARTICULO 30 - Extiéndase, sobre la base de lo dispuesto en los Artículos precedentes, el Certificado de Inscripción en el RPPTM, figurando como Anexo III de la presente Disposición y que forma parte integrante de la misma

ARTICULO 40 - En los rótulos e instrucciones de uso autorizados deberá figurar la leyenda: Autorizado por la ANMAT, PM-1407-54, con exclusión de toda otra leyenda no contemplada en la normativa vigente.

ARTICULO 50- La vigencia del Certificado mencionado en el Artículo 30 será por cinco (5) años, a partir de la fecha impresa en el mismo.

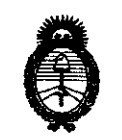

2011 - "Año del Trabajo Decente, la Salud y Seguridad de los Trabajadores"

Ministerio de Salud Secretaría de Políticas, Regulación e Institutos **DISPOBICIÓN N° 4 1 8** 1  $A.M.M.A.T.$ 

ARTICULO 6º- Regístrese. Inscríbase en el Registro Nacional de Productores y Productos de Tecnología Médica al nuevo producto. Por Mesa de Entradas notifíquese al interesado, haciéndole entrega de copia autenticada de la presente Disposición, conjuntamente con sus Anexos I, II y III contra entrega del original Certificado de Inscripción y Autorización de Venta de Productos Médicos. Gírese al Departamento de Registro a los fines de confeccionar el legajo correspondiente. Cumplido, archívese.

Expediente Nº 1-47-14061/10-0 DISPOSICIÓN Nº

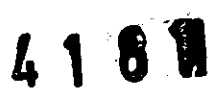

ז הדדה נ **ORSINGHER B-INTERVENTOR** А.N.M.A.T.

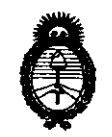

• <sup>2011</sup>-"'Año del Trabajo Decente, la Salud y Seguridad de los Trabajadores"

*:Ministerio áe Safuá*  Secretaría de Políticas, Regulación e Institutos *fl. N.M. A.T.* 

### ANEXO I

DATOS IDENTIFICATORIOS CARACTERÍSTICOS del PRgDfo MÉDICO en el RPPTM mediante DISPOSICIÓN ANMAT NO .. 4 .. .1. ... a...,: ......... . inscripto

Nombre descriptivo: SISTEMA DE IMAGEN CARDIOVASCULAR BIPLANO

Código de identificación y nombre técnico UMDNS: 18-429 - Sistemas Radiográficos Marca: GENERAL ELECTRIC

Clase de Riesgo: Clase III

Indicación/es autorizada/s: Generación de imágenes fluoroscópicas y angiográficas para procedimientos diagnósticos y quirúrgicos. Estos dispositivos no están previstos para estudios mamográficos.

Modelo/s: Innova 2100IQ, 3100/3100IQ, 4100/4100IQ

Condición de expendio: Venta exclusiva a profesionales e instituciones sanitarias.

Nombre del fabricante: GE MEDICAL SYSTEMS SCS

Lugar/es de elaboración: 283 RUE DE LA MINIERE, 78533 BUC, FRANCIA, Francia.

Expediente Nº 1-47-14061/10-0 DISPOSICIÓN Nº

 $\int \mathbb{R} \mathcal{A} \mathcal{A} \mathcal{A}$ 

 $-1$ Dr. OTTO A. ORSINGHER **SUS-INTERVENTOR**  A.N.M.A.T.

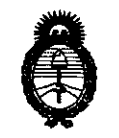

2011 - "Año del Trabajo Decente, la Salud y Seguridad de los Trabajadores"

Ministerio de Salud Secretaría de Políticas, Regulación e Institutos  $A.M.M.A.T.$ 

 $\bar{\mathbf{A}}$ 

### ANEXO II

DEL/LOS RÓTULO/S e INSTRUCCIONES DE USO AUTORIZADO/S del **TEXTO** PRODUCTO MÉDICO inscripto en el RPPTM mediante DISPOSICIÓN ANMAT Nº  $4181$ 

 $M$  thing  $L$ 

Dr. OTTO A. ORSINGHER SUB-INTERVENTOR A.N.M.A.T.

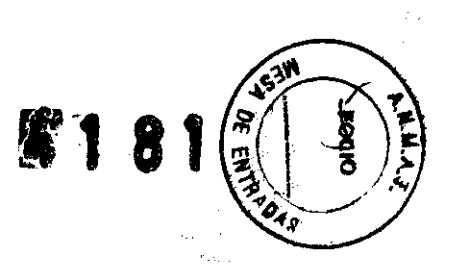

## **PROYECTO DE ROTULO**

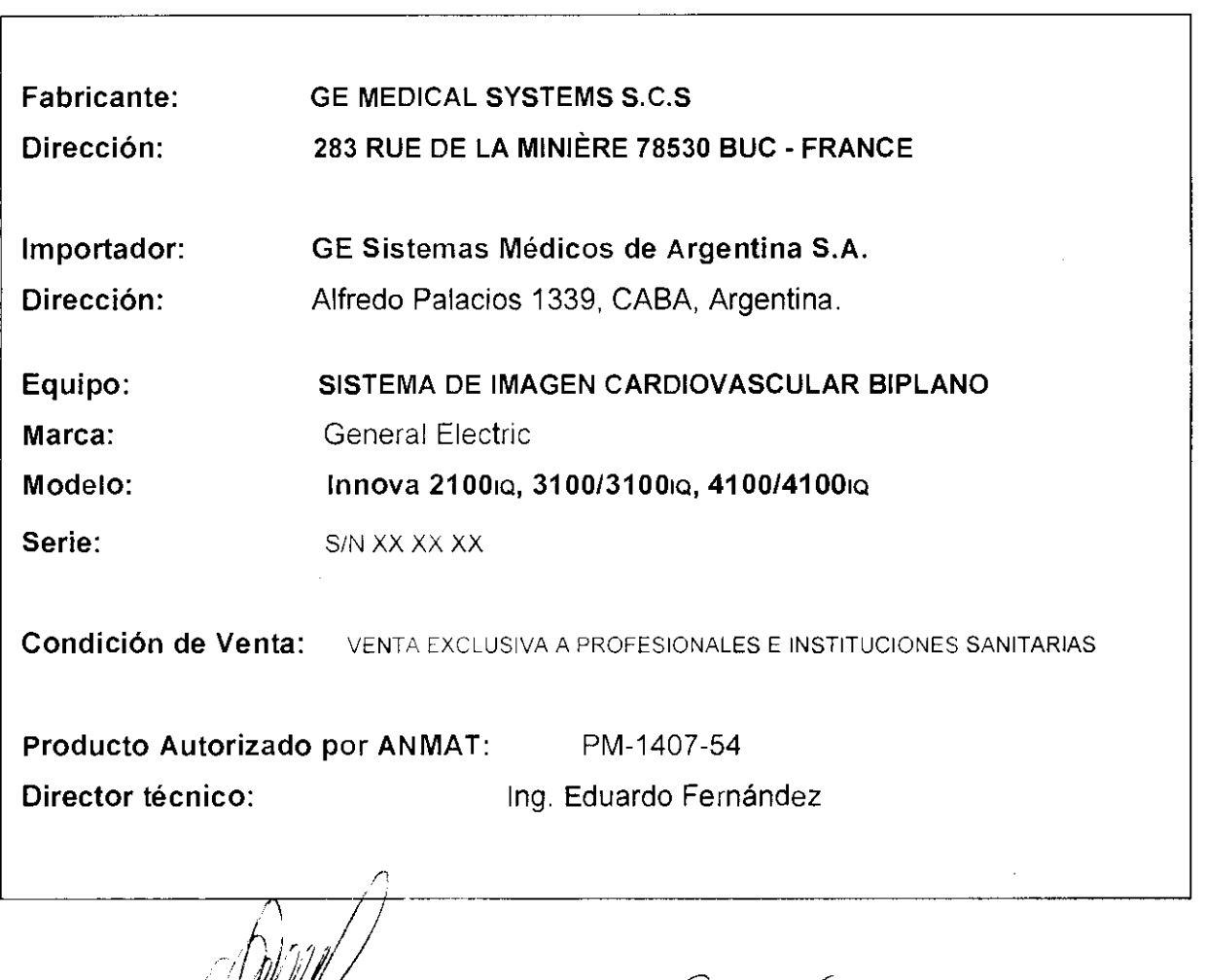

WN I G.E. Sistemarcajo Garcífalo

ing. Eduardo Domingo Fernandez<br>Director Técnico

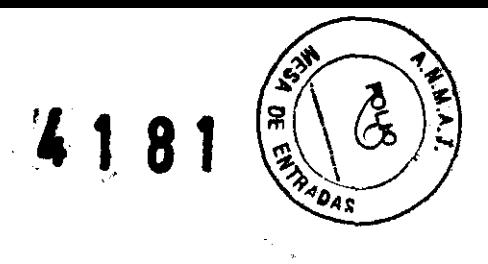

# **ANEXO III B INSTRUCCIONES DE USO**

# **ANEXO III B**

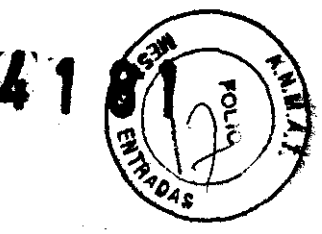

## INSTRUCCIONES DE USO

## SISTEMA DE IMAGEN CARDIOVASCULAR BIPLANO INNOVA FAMILY

Innova 2100iq, 3100/3100iq, 4100/4100iq

El modelo de las instrucciones de uso debe contener las siguientes informaciones cuando corresponda:

3.1. Las indicaciones contempladas en el ítem 2 de éste reglamento (Rótulo), salvo las que figuran en los ítem 2.4 y 2.5;

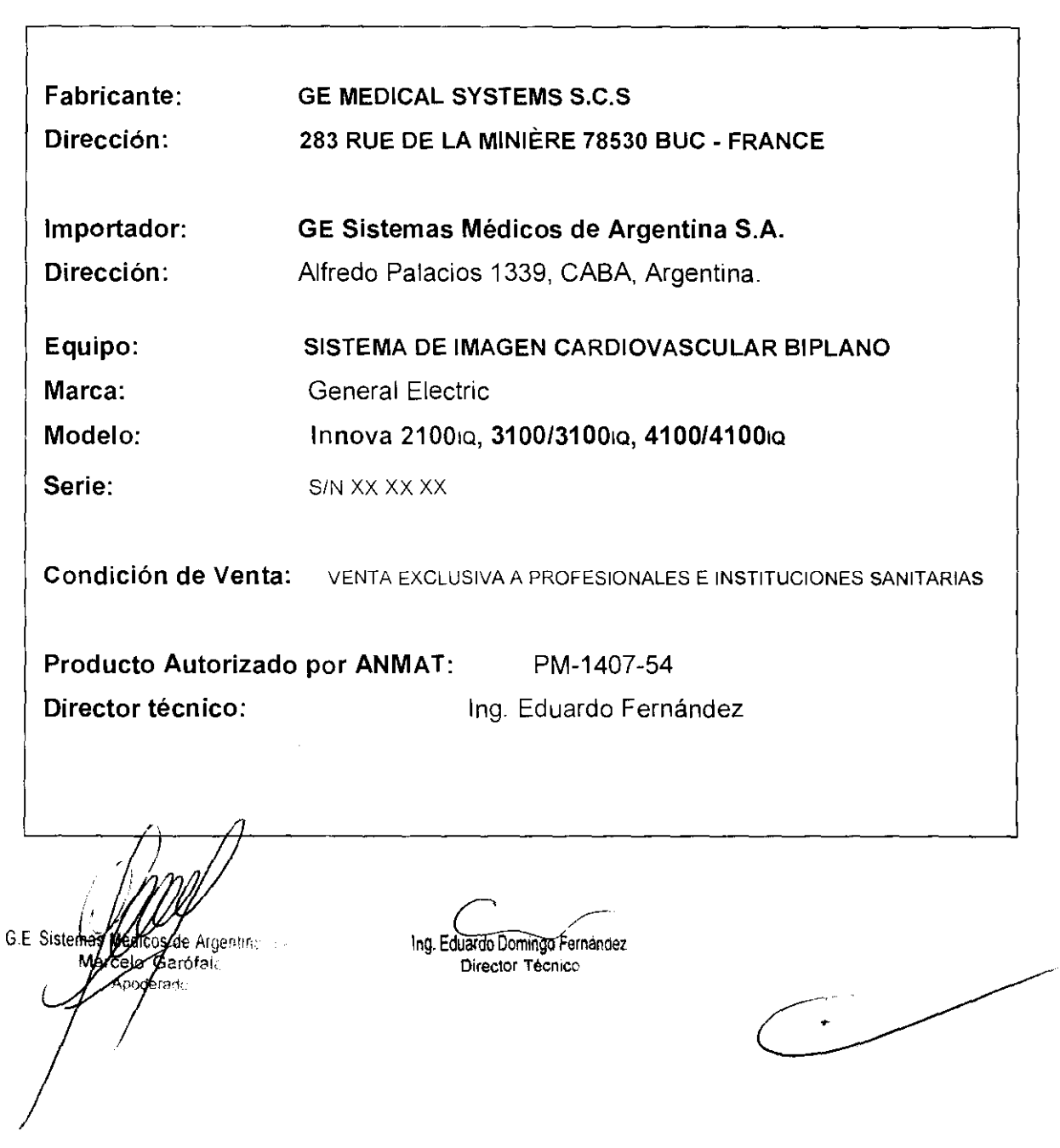

3.2. Las prestaciones contempladas en el item 3 del Anexo de la Resolución CMC 72/98 que dispone sobre los Requisitos Esenciales de Seguridad y Eficacia Productos Médicos y los posibles efectos secundarios no deseados;

## Capítulo 2 - Seguridad y reglamentación

Nota: El contenido de la sección "Seguridad y reglamentación" es común a todos los productos vasculares.

#### **Requisitos normativos** 1.

#### 1-1 Compatibilidad electromagnética (EMC)

1-1-1 Compatibilidad electromagnética del sistema vascular

Este equipo cumple con la norma EMC IEC80601-1-2 Edición 2 para dispositivos médicos

Este equipo genera, utiliza y puede emitir energía de radiofrecuencia. Puede causar interferencias de radiofrecuencia con otros dispositivos médicos y no médicos y de radiocomunicación.

Si el equipo provoca una interferencia (lo que puede determinarse encendiendo y apagándolo), el usuario (o personal de mantenimiento cualificado) debe tratar de corregir el problema realizando una o más de las ácciones propuestas a continuación:

- Reorientar o reubicar el o los aparatos afectados
- Aumentar la distancia entre el equipo y el dispositivo afectado,
- Conectar el equipo a una toma electrica diferente de la del aparato afectado.
- · Pedir consejo al distribuidor o al representante local.

El fabricante no es responsable de las interferencias debidas al uso de cables de conexión que no sean los recomendados, ni por cambios o modificaciones no autorizados en este equipo. Las modificaciones o cambios no autorizados pueden anular la licencia otorgada al usuano para manejar el equipo.

Todos los cables de interconexión a los dispositivos periféricos deben estar protegidos y puestos a tierra, salvo cuando sea tecnológicamente prohibido. El uso de cables indebidamente protegidos y puestos a tierra puede hacer que el equipo produzca una radiointerferencia.

No use dispositivos que emitan señales de RF (teléfonos celulares, transmisores o dispositivos controlados por radio) en las cercanias de este equipo, ya que pueden afectar el funcionamiento dentro de las especificaciones publicadas. Las distancias de separación recomendadas se incluyen en el documento PIM (Manual de Pre-Instalación).

Mantenga apagados este tipo de dispositivos cuando esté cerca del equipo,

El personal médico responsable de este equipo debe exigir de los técnicos, pacientes y otras personas que se puedan encontrar cerca del equipo, que acaten estas exigencias.

#### 1-6 Privacidad del paciente

Para algunas operaciones de mantenimiento de la calidad de la imagen, el representante del servicio puede verse obligado a recuperar algunas imágenes para un análisis por parte del fabricante. Estas imágenes se pueden enviar en CD o por conexión a InSite.

Las imágenes pueden contener datos de identificación del paciente (nombre, número del seguro social) en las anotaciones. Algunos países tienen leyes sobre el secreto médico que exigen el respeto de la vida privada del paciente por parte de los profesionales de la medicina.

Para cumplir con estas leyes, el sistema digital puede suprimir la casilla de identificación del paciente antes de archivar las imágenes para objetivos no médicos, por ejemplo investigación sobre la calidad de la imagen.

Retire la identificación del paciente de las imágenes utilizando el siguiente procedimiento:

1. Si las imágenes se encuentran aún en el disco duro, para suprimir la identificación del paciente:

- a. Abra la pantalla de datos del paciente,
- b. Haga clic en la casilla Identificación del paciente
- c. Suprima manualmente la identificación del paciente,
- d. Haga clic en Aplicar para confirmar. A continuación, archive el examen.
- 2. Si las imágenes y a habidn sido enviadas, recuperérelas primero en la estación de trabajo AW o CA1000 y use el marcador/ad j**ģy∮ para el**iminar la identificación antes de grabar las imágenes en CD/DVD.

÷

Medizos de Argentina S.A G.E. Sistembar Márcelo Garófaic Adoderado

ing. Eduardo Domingo Fernandez Director Técnico

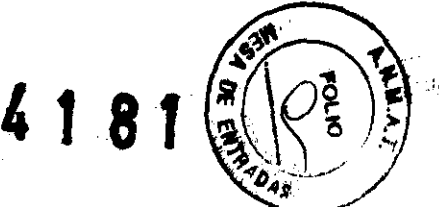

#### 2-3 Mantenerse alerta sobre los problemas de seguridad del paciente

Pida ayuda para subir y bajar al paciente de la mesa. Asegúrese de que los dispositivos vitales del paciente (intravenosa, oxígeno, etc.) están colocadas de manera que no se pillen al desplazar el equipo. Nunca deje al paciente sin atención en la sala de examen. Un paciente sin atención puede caerse de la mesa, activar un mando de movimiento o tener otros problemas que acarreen pelígros.

#### 2-4 Seguridad de radiación

Utilice siempre los factores de técnica apropiados para cada procedimiento con objeto de disminuir la exposición a los rayos X y obtener los mejores resultados para el diagnóstico. En particular, debe conocer las precauciones de seguridad antes de hacer funcionar el sistema

#### 2-8 Mantenimiento e inspecciones periódicas

CUIDADO -

Se necesita un mantenimiento periódico para un funcionamiento SEGURO contínuo. El personal cualificado debe realizar el mantenimiento periódico como se específica en el programa de mantenimiento del manual de servicio y del manual del operador.

AVISO

SI NO SE REALIZA UNA INSPECCIÓN Y UN MANTENIMIENTO PERIÓDICOS, SE PUEDEN GENERAR CONDICIONES DE DETERIORO QUE PUEDEN PASAR DESAPERCIBIDAS, ESTE DETERIORO PUEDE ORIGINAR FALLOS DEL EQUIPO OUE PUEDEN AVERIARLO O CAUSAR LESIONES A TERCEROS.

#### Reducir la dosis de exposición a ja radiación

3-5-1 Tiempo de irradiación

En Fluoro: conserve un registro preciso de los tiempos de fluoproscopia en una sola iocalización. Sí es posible, cambie el punto de entrada del hoz para el deze ta doses local

En radiografía: intente mantener la calacida de magen en el valor más bajo compatible con las necesidades médicas. Reduzca la duración total de la secuencia.

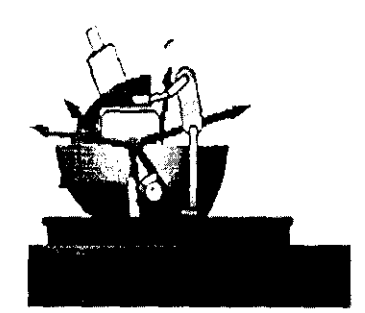

3-5-2 Duración

oderado

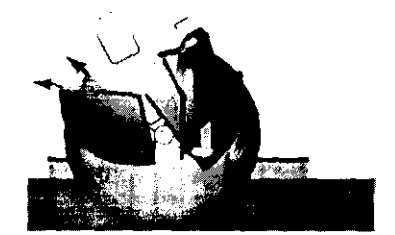

Cuarido el tupo está colocado debajo de la mesa, esto ayuda a proteger al personal,

Mandiles de plomo adicionales y dispositivos de protección, tales como quantes, gafas y protectores del tíroides en plomo también contribuyen a linabelle de e o considir

PARA REDUCIR LOS RIESGOS ASOCIADOS A LA RADIACIÓN IONIZANTE Y FACILITAR LA **AVISO** COMPATIBILIDAD CON LA REGLAMENTACIÓN LOCAL SOBRE LA PROTECCIÓN CONTRA LA RADIACIÓN, UTILICE SIEMPRE DISPOSITIVOS PROTECTORES CONTRA LA RADIACIÓN (SUSPENDIDOS DEL TECHO Y EN EL LATERAL DE LA MESA). PROTEGERÁN AL OPERADOR CONTRA LA RADIACION PERDIDA (FUGA DE RADIACIÓN MÁS LA RADIACIÓN DISPERSA DEL PACIENTE); ESTA PROTECCIÓN ES PARTICULARMENTE IMPORTANTE CUANDO SE REALIZAN PROCEDIMIENTOS DE INTERVENCIÓN O MUY LARGOS. Otros meto **\$/wy<sup>7</sup>dysminuir ta d**essis cas i kg soation Gos de Argentine Dir G.E Siste ing, Eduardo Domingo Fernandez *€*eló Garófalo

Director Tecnico

Para el sistema biolano Innova

- · Cuando sea posible, seleccionar un protocolo con la preferencia de exposición automática
- · Cuando sea posible, utilizar Detalle fluoro Dajo.
- Usar el parámetro "Reducción máxima de la dosis" en lugar de "Calidad de la imagen/dosis equilibrada" para Fluoro a 15 ips y 7.5 ips.
- · Cuando sea posible, usar la velocidad de imágenes más baja existente
- Aumentar la distancia entre el paciente y el tubo de rayos X.
- · Disminuir la distancia entre el paciente y el receptor de imagen.
- $\cdot$  Coliman
- Retirar la rejilla únicamente en el caso de bebés de hasta 1 año de edad con un campo de visión inferior a 20  $cm<sub>1</sub>$

Nota:Se recomienda utilizar las rejillas antidispersión con un espacio de aire mínimo en ambos planos para todas las aplicaciones de imagen biplano, excepto con bebés. El rendimiento de imagen general, en cuanto a la calidad de imagen obtenida para una dosis cutánea específica, es igual o mejor con una rejilla y un espacio de aire mínimo, con respecto a no usar rejilla y un espacio de aire más grande, excepto en el caso de partes anatómicas pequeñas (por ej., bebés) con un campo de visión inferior a 20 cm.

Para todo tipo de anatomías, excepto bebés (pacientes de hosta 1 año) con un campo de visión inferior a 20 cm, es preferible usar la rejilla con un espacio de aire minimo

#### 3-6 Evitar una exposición innecesaria a la radiación

Siempre que sea posible, permanezca detrás de la protección antirradiación en vidrio plomado o la mampara de plomo

Si está en áreas no protegidas, utilice prendas de protección como gafas, mandiles y quantes de plomo.

#### 3-8 Nuevas tomas - Utilización errónea

Una utilización erronea del equipo digital puede obligar a realizar varias tomas de la imagen CUIDADO para el diagnóstico, lo que implica una exposición adcional a la radiacion para el paciente y el operador. Por lo tanto, respete las instrucciones de funcionamiento,

#### 4 Protección contra riesgos eléctricos

#### 4-1 Cublertas

NO RETIRE LAS TAPAS NI LOS PANELES. LA CONSOLA DEL OPERADOR Y LOS ARMARIOS CONTIENEN CIRCUITOS DE ALTO VOLTAJE PARA GENERAR Y CONTROLAR LOS RAYOS X. PARA EVITAR POSIBLES DESCARGAS ELÉCTRICAS, DEJE LAS CUBIERTAS O PANELES EN EL EQUIPO. NO EXISTEN PIEZAS QUE EL OPERADOR PUEDA REPARAR O AJUSTES OUE PUEDA REALIZAR EN LOS ARMARIOS. SÓLO EL PERSONAL FORMADO Y CUALIFICADO DEBE ACCEDER A LAS PARTES INTERNAS DE ESTE EQUIPO.

#### 4-2 Ventilación del armario

motes a restimuli la veratioción en la parte superior de éstos. No coloque ninqun objeto sobre los amata-

4-3 Unidad de suministro ininterrumpido - UPS

SI EL SISTEMA SE APAGA MEDIANTE EL RUPTOR GENERAL O EL INTERRUPTOR DE (PELIGRO) ENCENDIDO/APAGADO DE LA CONSOLA, UNA BATERÍA SIGUE ALIMENTANDO ALGUNAS DE LAS PARTES DURANTE DOS MINUTOS PARA QUE SEA POSIBLE CERRAR DE MANERA ORDENADA LOS COMPONENTES INFORMÁTICOS. ANTES DE INSPECCIONAR O REPARAR EL SISTEMA. ASEGÚRESE DE OUE SE HA CORTADO EL SUMINISTRO A TODAS LAS PARTES. (VEA EL PROCEDIMIENTO DE SEGURIDAD DEFINIDO EN EL MANUAL DE SARVISA TECNICO).  $\overbrace{\phantom{a}}^{3}$ Ing. Eduardo Domingo Fernández Director Tecnico ≸ de Argentina S.A. **Nas Magados de Arge**<br>Marcaro Garófalo G.E. Sister/es <u>Andderado</u>

AVISO

#### 5-1 Colocación del paciente sobre el tablero

El dispositivo anticolisión se basa en un volumen virtual que representa al paciente colocado sobre el tablero "posición estándar"

Ésta "posición estándar" se define como aquella en la que la cabeza del paciente está situada en tablero para la cabeza (extremo del estadvo).

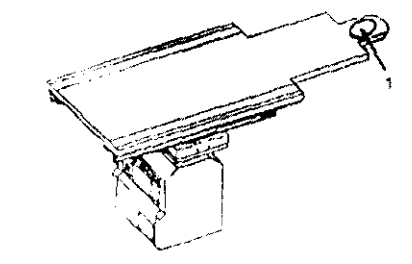

Cabeza del paciento

Si el paciente se coloca sobre el tablero en cualquier otra posición (uso de un extensor de cabeza, paciente desplazado hacía abajo, paciente orientado al revés lete y el usuario debe tener mucho cuidado con el movimiento del estativo cerca del paciente, ya que en esto caso la posición del paciente sobre el tablero no coincide con el volumen virtual del mismo.

#### 5-2 Sea sumamente cuidadoso al posicionar el equipo

La seguridad de cada persona en las cercanias del eguipo en movimiento depende del operador. El receptor de imagen y el colimador incorporan detectores de colistón, pero éstos no son un sustituto de un funcionamiento cuidadoso. Antes de comenzar el movimiento, asegúrese de que la ruta del equipo está libre. Al colocar el equipo, observe con cuidado las partes en movamento y di-ten jalas antes de que hagan contacto. Los defectores ofrecen una protección adicional en caso de contisto accidental y no constituyen una manera normal de parar el movimiento. Una colocación erronea del equipo puede provocar lesiones graves o daños al eguipo.

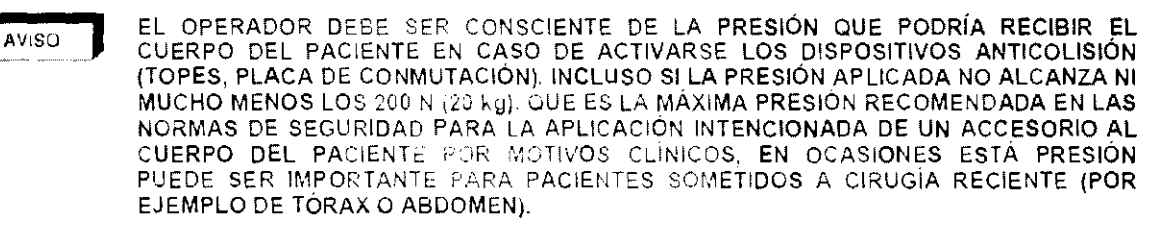

5-3 Movimiento del paciente en la mesa

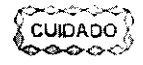

 $\overline{1}$ 

Nunca deje al paciente sin atención. Un paciente sin atención puede caerse de la mesa, activar un mando de movimiento o tener otros problemas que acarreen peligros. Además. se recomienda usar bandas de sujeción, como bandas Velcro. Estas bandas limitan, pero no eliminan el riesgo de caida del paciente; en ninguna circunstancia se pueden emplear para soportar el peso del paciente

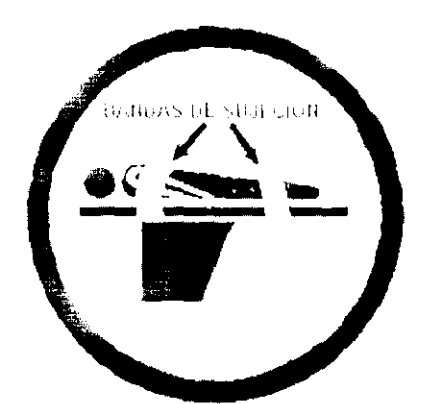

us∃w

耸

El colchón del tablero se suministra con tres bandas de Velcro a cada lado; mientras coloca o retira al paciente, se recomienda sujetar las bandas de Velcro para evitar que el colchón se desplace.

 $\cancel{\theta}$ e/que⁄ $\cancel{\theta}$ s bandas de Veicr $\circ$  estan bien sujetas en el lateral del tablero. Asegúrese

G.E. Sistemas Alexande Argentina S.A. erado

Ing. Eduardo Domingo Fernandez Director Técnico

#### 5-4 Colision del sistema

Para la seguridad del paciente, se summetre e un programa y detectores antícolisiones. Las almohadillas de par<br>detectores que rodean el tubo de rayos X y al secoptor de interes mormoran detectores de constitución detectores que rodean el tubo de rayos. X y el serverplur de imagen incorporan detectores de **oblisión servible**<br>presión. Hay un nivel de detección de colision para el detector del tubo de rayos X y dos para el desect receptor de imagen

√s∃n ۮ

LA PARTE POSTERIOR DEL ELEVADOR DEL RECEPTOR DE IMAGEN NO ESTÁ AVISO SE GIRA EN UN MÍNIMO DE +45°, PUEDE PRODUCIRSE UNA COLISIÓN ENTRE LA PARTE POSTERIOR DEL ELEVADOR DEL RECEPTOR DE IMAGEN Y EL PACIENTE DURANTE EL MOVIMIENTO DE ESTATIVO. DEBE PRESTARSE ESPECIAL ATENCIÓN AL PACIENTE CUANDO SE TRABAJE CON EL BRAZO L'OEL ESTATIVO GIRADO EN UN MÍNIMO DE +45°.

5-5 Mesa agrietada o perforada

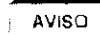

UN TABLERO AGRIETADO O PERFORADO PUEDE CAUSAR LESIONES AL PACIENTE. REEMPLÁCELO INMEDIATAMENTE.

UN DAÑO IMPORTANTE DEL TABLERO REDUCE SU INTEGRIDAD ESTRUCTURAL Y EXIGE SU INMEDIATA SUSTITUCION. LOS DANOS MERORES, LAS ASTILLAS Y LAS ESQUIRLAS NO DETERIORAN LA ESTRUCTURA, PERO IMPONEN UN CUIDADO ESPECIAL EN LA UTILIZACION DEL TABLERO Y LA COLOCACIÓN DEL PACIENTE PARA EVITAR LESIONES.

5-8 Subirly bajar al paciente

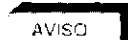

AL SUBIR O BAJAR AL PACIENTE DE LA MESA:

1 - AJUSTE LA ALTURA DE LA MESA Y DESPLACE EL TABLERO HACIA EL EXTREMO DE LOS PIES PARA UN ACCESO OPTIMO AL PACIENTE

2 - ACTIVE EL BOTON DE DESACTIVACION DEL POSICIONADOR PARA ASEGURARSE DE QUE NO SE MUEVA EL EJE DE LA MESA NI DEL ESTATIVO

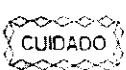

El botón de activación y desactivación del posicionador sólo activa y desactiva los mandos de la Caja o el Mando multifunciones y el Mando del sistema en el lado de la mesa. No activa ni desactiva los mandos del freno del tablero del conmutador de pie de fluoroscopia/radiografia o de la empuñadura de desplazamiento de la mesa.

Interfaz de usuario del sistema bipiano - Mando dei sistema en el lado de la mesa (TSSC)

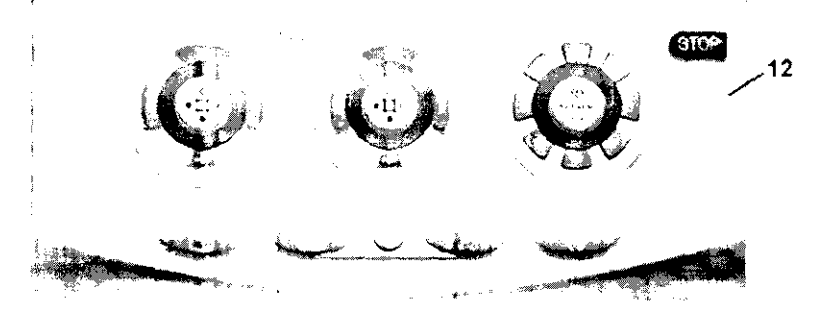

 $12$ Botón de activación y desactivación del posicionador: active este botón para desactivar todos los mandos del eje de la mesa o el estativo que dei paton pistudNDIDA+ pulse de nuevo este boton para reactivar todos. tos mandos del eje de la mesa o al escritocolluz del botón APAGADA).

⇔⇔⇔⇔⇔<br>( CUIDADO ) El botón de activación y desactivación del posicionador sólo activa y desactiva los mandos de la Caja o el Mando multifunciones y el Mando del sistema en el lado de la mesa. No فبمنحصص activa ni desactiva los mandos del freno del tablero del conmutador de pie de fluorosponia/radiografía o de la empunadura de desplazamiento de la mesa. G.E. Sistemas Matthes de Arge<br>Matters Garofalo os de Argentina S.A Ing (Eduardo Domingo Fernandez Director Técnico Angelerado

ASIMISMO, EL PERSONAL DEL HOSPITAL DEBE SUJETAR FIRMEMENTE AL PACIENTE DURANTE LA TRANSFERENCIA DE LA CAMA O LA CAMILLA À LA MESA Y VICEVERSA.

Es obligatoio seguir estas instrucciones para evitar que el paciente se caiga de la mesa mientras sube q baja de ésta.

5-9 Evacuación del paciente en caso de emergencia (corte de corriente, fallo del equipot

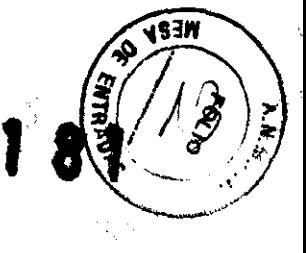

္ဂာဇဝဝဝ Si se presenta un corte de alimentación cuando el paciente está entre el receptor de  $CUDADO$ imágenes y la mesa, puede liberar al paciente tirando manualmente de los pies de la mesa, de forma longitudinal, y girándola posteriormente. Esta operación puede necesitar la intervencion de más de una persona.

Si el plano lateral esta en la "gama fuera de ISO", puede que sea necesario mover el  $\sqrt{$  CUIDADO estativo lateral hacia la posicion de aparcamiento hasta que pueda girarse el tablero. El ∞∞∞ carro y el pivote laterales siempre pueden moverse de forma manual (pueden ser necesarías 2 personas para mover el estativo laterali.

#### 5-10 Verificación del equipo tras una colisión

En caso de colisión erare dos partes del sua marginale any cival des titus incurrencimiento haga que el tecnico de servicio las inspeccione cuidadosamente antes de reanudar el funcionamiento.

#### 6 Protección contra riesgos de contaminación/infección/alergias y toxicidad

**AVISO** 

EL COLCHÓN SUMINISTRADO CON EL SISTEMA NO ES COMPLETAMENTE LÍQUIDOS, MANTÉNGALO CUBIERTO CON UNA FUNDA IMPERMEABLE O CÚBRALO ANTES DE INSTALAR AL PACIENTE SOBRE EL MISMO

```
ن المرتبة المتعاون المتعاون
CUIDADO
```
Para evitar la contaminación del paciente y siguiendo la reglamentacion local, después de cada procedimiento, limpie y desinfecte las partes del equipo que han estado en las proximidades del paciente (tablero, colchón o funda del colchón, receptor de imagen, monitores, cualquier parte que pudieran haber contaminado los operadores) utilizando una solución bactericida, germicida y antiviral. Verifique que la solución utilizada también actúa contra los virus HIV y de la hepatitis B.

#### 6-1 Información general

CUIDADO<sup>1</sup> ∽∽∽∽

Una limpieza y desinfección adecuadas son necesarias para evitar la transmisión de enfermedades. Asegúrese de que limpia y desinfecta completamente las superficies del equipo que entran en contacto con el paciente y las superficies que pueden ensuciarse durante el uso.

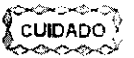

Métodos de limpieza erroneos o el uso de ciertos agentes de limpieza y desinfección pueden danar el equipo, deteriorar la calidad de la imagen o aumentar el riesgo de descarga electrica.

Para evitar positives iasiones o daños a regularo

- No utilice detergentes asperos limpiadores abrasivos, fuertes concentraciones de alcohol ni metanol en cualquier concentral (cri-
- No exponga las partes del equipo a la esterilización por vapor o por altas temperaturas
- No permita nunca que un líquido penetre en las partes internas del equipo. No aplique limpiadores pulverizados o líquidos directamente en el equipo, campo un paña comodor els con la pulverización o el líquido. Si se percata de que ha penetrado algún líquido, corte la alamentación electrica y solicite al personal cualificado que revise el equipo antes de utilizado de nue Al-

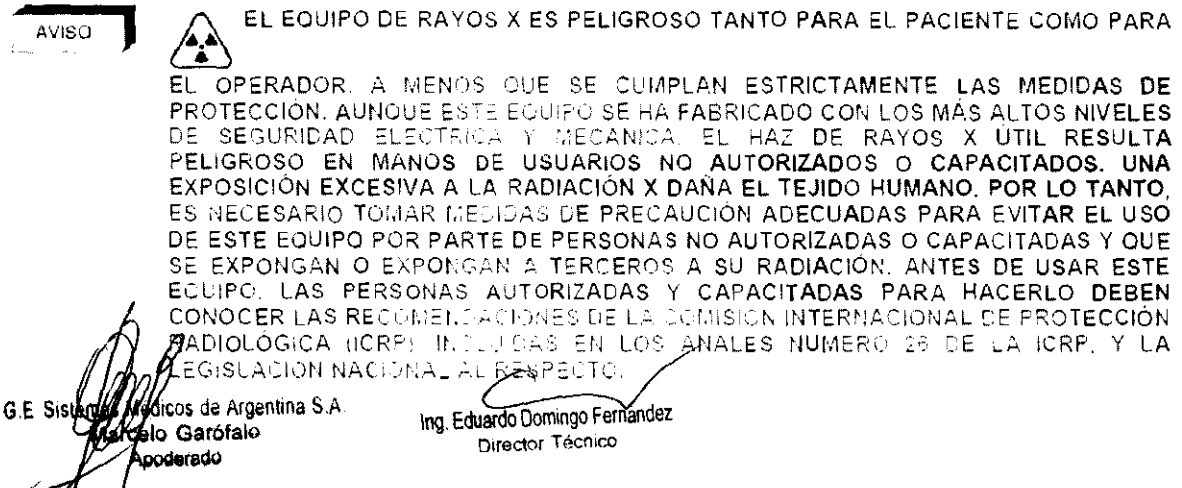

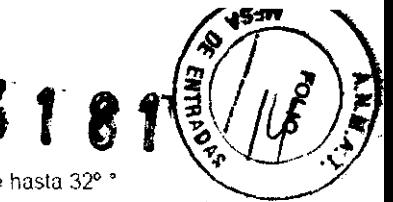

#### 2-1 Condiciones medioambientales

Se ha establecido la conformidad con la norma de serie IEC 601-1 para una temperatura ambiente de hasta 32º Celsius

#### 1 Gestión de alarmas

Los sistemas Innova incluyen un sistema de alarma para informar a los usuarios de que existe un peligro potencial o real

El sistema de alarma es totalmente funcional cuando el sistema está listo para su uso.

El sistema de alarma indica un problema tecnico. y se visualiza un mensaje de error que indica el nível de prioridad

El nivel de prioridad se indica mediante "I" para prioridad baja, "II" para prioridad media y "III" para prioridad atta, al inicio del mensaje de error

- · I La prioridad baja indica que el operador debe conocer que existe el problema.
- · Il La prioridad media indica que se necesita una respuesta rapida del operador.
- · Ill La prioridad alta indica que se necesita una respuesta inmediata del operador.

El mensaje de error de la alarma siempre se ve en los monitores activos de la sala de examen y la sala de control.

Si hay más de una alarma activa en cualquier momento, los mensajes de error de las alarmas se visualizan en sucesión, con un intervalo de 10 segundos.

### 2 Formato del mensaje de alarma

Los mensajes de alarma tienen el formaciosymente

#### [ Prioridad ] [ Riesgo ] [ Función afectada ] [ Instrucción ] [ Indice ]

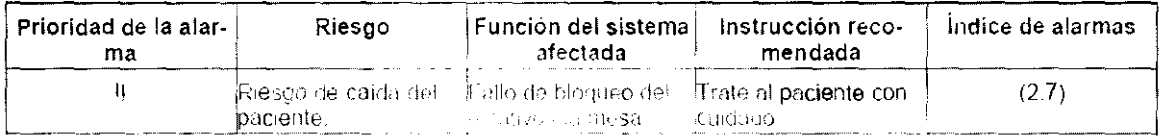

El índice de alarmas visualizado al final del mensaje de error se refiere a la descripción de la alarma en esta sección del manual del operador y en la ventara Alam Messáges (Mensajes de alarma), a la que se accede mediante la tecla Herranuentas

Servicio <sub>Ayuda</sub> پیدا  $\sim 2.8\%$ Mensajes de alarma instantaneas

3.3. Cuando un producto médico deba instalarse con otros productos médicos o conectarse a los mismos para funcionar con arreglo a su finalidad prevista, debe ser provista de información suficiente sobre sus características para identificar los productos médicos que deberán utilizarse a fin de tener una combinación segura;

ing Eduardo Domingo Fernandez  $\delta$ s de Argentina S.A G.E Sistem f ic Director Técnico Aarcelo Garofalo Appderado

#### 1-1 Componentes del sistema

#### 1-1-1 Componentes básicos

- · Unidades del brazo C (incluye brazos C, armanos de contra ly mandos de control en el lateral la mesa)
- $\ddot{\phantom{a}}$ Mesa angio: Masa Omega V o mesa cardiaca Dinega IV
- Interfaz de usuario en el lado de la mesa (TSUI): Caía multifunciones o mando multifunciones. Mando del sistema en el lado de la mesa (TSSC), parteda táctil de ÍnnovaCentral
- Generadores de rayos X de alta frecuencia y de alta tensión: JEDI 100
- Tubos de rayos X: Performix 160A  $\ddot{\phantom{0}}$
- · Colimadores
- Unidades de detección de imagen  $\bullet$  .
- Monitores en la sala y de control
- · Enfriadores: Coolix 4000
- Accesorios (dispositivo de desplazam ento de la mesa, soporte del brazo, panel del brazo, pedal interruptor con desbloqueo de la mesa, portastieros& y soporte, etc.).

### 1-2 Consola Innova

#### 1-1-2 Opcional

(La disponibilidad de las opciones depende del país y de la versión exacta del sistema)

- · Interfaz del inyector
- Extensor de la mesa para la cabeza
- Extensor de la mesa para los pies
- Monitoreo de la dosis de Diamentor
- Innova IVUS
- Reducin
- **UPS**
- Suspensión mural
- 3D en la sala
- Opciones TSUI: Mando multifunciones, Jaja multifunciones, caja multifunciones secundaria, mando multifunciones secundario. TSSC secundario, TSSC remoto.
- Raíl en el extremo de los pies de la mesa Omega
- Pedal secundario con cubierta
- Estación de trabajo (incluye alientíficción subena de procesamento de imágenes, sistema de visualización de  $TV$
- Programas
	- InnovaBreeze
	- Innova Chase
	- Innova Spin
	- $-$  Innova 3D
	- Impova CT
	- paquete DSA
	- InnovaSense/Contomo del paciente  $\,$
	- Almacenamiento de fluoroscopia
	- Navegador en la sala y Enviar ángulo  $\equiv$
	- Aplicación artálisis de estenosi»
	- Aplicación de análisis ventricular  $\equiv$
	- Advantage Paste
	- Visualización simultánea de fluoro con y sin sustracción.

 $1 - 2$ Cons Innova ing. Eduardo Domingo Fernandez **G.E. Sisterval** de Argentina S.A Director Técnico Garófalo rado

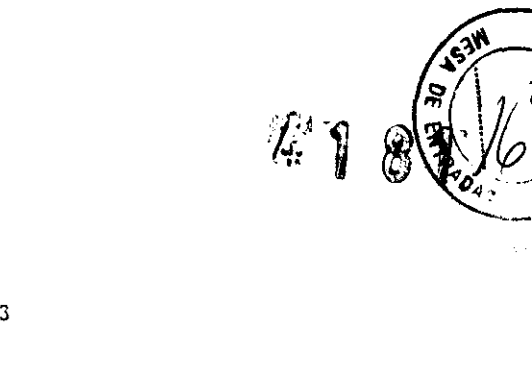

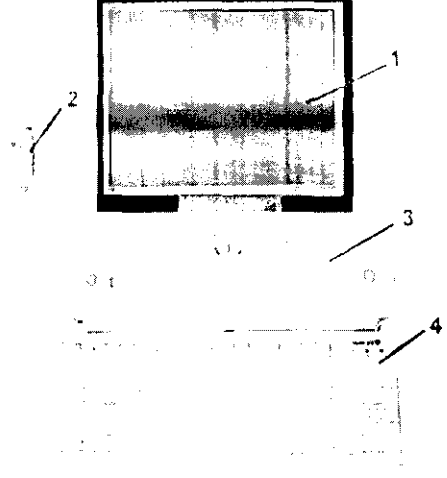

- $\ddot{\mathbf{1}}$ Pantalla digital Innova LCD color
- $\overline{2}$ Interruptor manual de exposicion
- $\overline{3}$ Consola Innova
- $\overline{4}$ Teclado y ratón de la consola

#### 2 Especificaciones generales

Las especificaciones nueden campiarse con que se primizio interdimental siguita en el conquistamiento de sistenta

#### 2-1 Generador

Las especificaciones se aplican al generador sin tener en cuenta el tubo que se le asociará ni las aplicaciones de sistema

Potencia máxima  $\cdot$ 

Potencia maxima: 100 kW ise puede linical, billis lovendo de imado o la aplicación;

Potencia promedio  $\ddot{\phantom{a}}$ 

La potencia promedio corresponde a la potencia promedio calculada en un largo período, superior a una hora Potencia promedio máxima: 3.2 kW (se puede limitar, dependiendo del modo o la aplicación)

- · Rango de alta frecuencia usada por el generador de alta tension:20 KHz 60 kHz
- · Gama de kV-mA KV de 40 KV a 125 KV
- mA maximes: 1600 mA
- Foco grueso .<br>Namazimca HidûmA

Potencia maxima: 100 kW

- Foco fino mA maximes, 400 mie Potencia moxima, 48.3V/
- Foco comprimido mA maximes: 200 m.ª Potencia maxima 16.33%

2-2-2 Posicionador LP (lateral)

- · El brazo C permite inclinaciones desde 2° LAO hasta 115° LAO.
- · El brazo C permite realizar una angulación craneal de 45° y una caudal de 90° del sistema de imagen.
- · Velocidad de rotación del brazo C y el pivote del brazo C: 0° 10° por segundo
- · Gama del punto focal del tubo de rayos X al isocentro, 74 cm a 88 cm (27,9" a 34,6").
- · Gama de entrada del detector al isco-ntro. 10 cm a 49 cm (5,1" a 19.3").
- · Gama SiD de 84 cm a 137 cm (33, if a 541)
- Isocentro al suelo de 107 cm (42")

G.E. Sistema Methods de Argentina S.A.<br>Marcelo Garófalo Apoderado

Ing. Eduardo Domingo Fernández Director Técnico

#### 2-2 Estativo

2-2-1 Posicionador LC (frontat)

- · El brazo L rota en su eje vertical +/- 100° (límite automàtico fijado +/- 95°).
- · El brazo C desfasado (pivote) permite efectuar una rotación de compensación de -117°/+105°RAO/LAO.
- · El brazo C permite realizar una angulación craneal de 50° y una caudal de 45° del sistema de imagen.
- · La combinación de movimientos del brazo C y el brazo L permite efectuar una angulación craneal y caudal de  $+/-55$ <sup>\*</sup>
- · La profundidad de compensación del prazo de 107 cm (42 °) con el trazo e a 0° permite una cobertura femoral. de la mayor parte de los pacientes.
- · Velocidad de rotación del brazo C desfasado (Pivote) y del brazo C: 0° 20° por segundo con el plano lateral aparcado: 0° - 10° por segundo con el plano lateral en la gama 150.
- · Velocidad de rotación del brazo L: 10° por segundo
- SID totalmente motorizada (8,9 cm/s 3.5 pulg./s).  $\mathbf{v}$
- · Gama SID de 85 cm a 119 cm (33,5" a 46,6") para inhova 2124-(Q. Distancia de recorrido de 34 cm (13,4").
- · Gama SID de 89 cm a 119 cm (351a 46,81) para antova 3131-IQ. Distancia de recorrido de 30 cm (11,81).
- · Punto focal del tubo de rayos X al Isocentro 72 cm (28,3°)
- · Isocentro al suelo de 107 cm (42").

#### 5. Mesa Omega

La mesa Omega puede funcionar al tiema: que se acopta a la unidad de motor con la mesa subida o bajada y extendida al máx morto mesa aguanta un peso maximo de 304 kg. Con la configuración de reanimación cardiaca, el tablero colocado sobre la base de la mesa puede aguantar un peso maximo de 254 kg.

Los usuarios pueden elegir entre cos configuradiones de la mesa: una versión compacta (Omega IV) o una versión larga (Omega V). Las especificaciones son similares para ambas configuraciones, a menos que se indique lo contrario en la tabla siguiente:

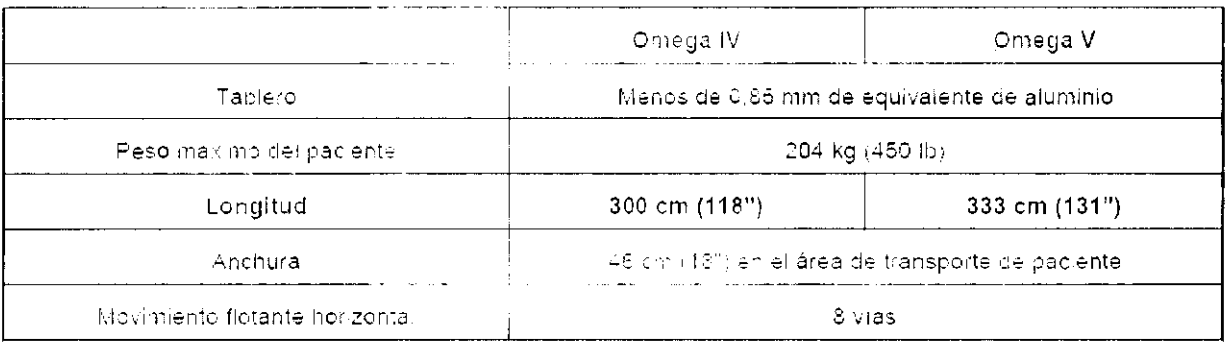

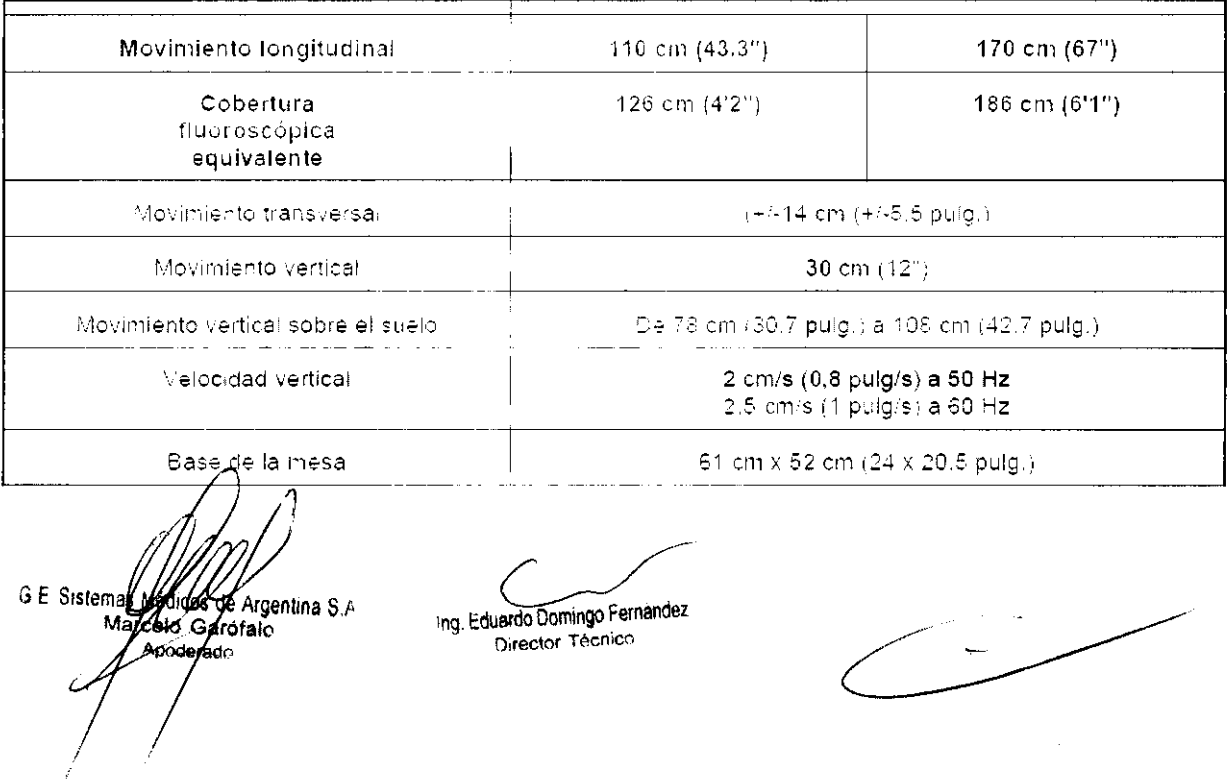

#### InnovaTraceTM (sólo en Innova 2100IQ y 3100/3100IQ)

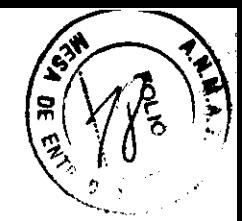

覆1

La carcasa del detector digital está rodeada de un anilho sensor capacitivo (1) para evitar colisiones con el paciente.

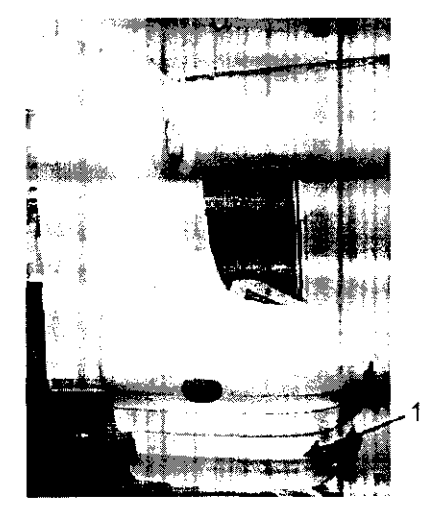

Gracías a estos sensores, el estativo puede rotar nasta a 20%s

Estos sensores se activan al pulsar el interruptor de pulsar conde, estababl

En funcion de la ubicación del posicionador en torno al paciente, tan pronto como el detector se acerca demasiado al paciente, innovaTrace envia la orden de subir el detector automáticamente para impedir que toque al paciente,

En todo momento es posible controlar la posición del l'etercor de forma manual.

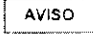

LOS SENSORES DE INNOVATRACE TIENEN MAYOR DIFICULTAD PARA DETECTAR LOS ELEMENTOS DE LA ANATOMÍA HUMANA FINOS Y PEQUEÑOS, COMO POR EJEMPLO LA NARIZ. POR ESTA RAZÓN, SE RECOMIENDA GIRAR LA CABEZA DEL PACIENTE A LA IZQUIERDA O LA DERECHA Y REDUCIR LA VELOCIDAD DEL ESTATIVO CUANDO SE ENCUENTRE CERCA DE LA CABEZA DEL PACIENTE

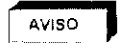

LOS SENSORES DE INNOVATRACE NO DETECTAN LOS OBJETOS HECHOS DE UN MATERIAL NO CONDUCTOR COMO EL PLÁSTICO, POR EJEMPLO DE LAS MÁSCARAS DE OXÍGENO. POR ESTA RAZON, SE RECOMIENDA TENER SUMD CUIDADO Y REDUCIR LA VELOCIDAD DEL ESTATIVO EN DICHOS CASOS.

4-4 InnovaSense<sup>ty</sup>/Contorno del paciente (opción) (sólo en Innova 2100<sup>ro</sup> y 3100/3100<sup>ro</sup>)

InnoveSense<sup>TM</sup>/Contarno del paciente incorpora en altechología sensitiua capacitiva avanzada.

En este modo, el sistema reconoce la ubicación del caciente y puene anaptar cinámicamente la distancia del receptor al receptor de posición de manero segura cuando se encuentra cerca del paciente.

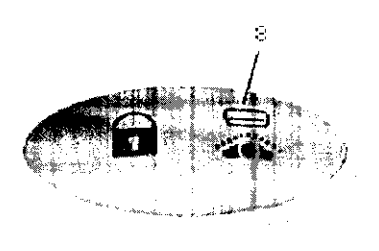

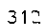

Cuando InnovaSense<sup>TM</sup>/Contarno del paciente (elemento 8) esta activo, el detector digital permenecerà a una distancia constante y segura del paciente (cerca de 4 cm con innova 2100<sup>m</sup>; cerca de 6 cm con innova<br>3100/3100<sub>m</sub>) mientras que el estativo se mueva, independientemente de su dirección. Al final del movimiento, el usuario puede pulsar el botón de activación para que el receptor descienda para una colocación aún más cercana.

El detector digital también subirá y bajará en reacción al movimiento de la mesa, lo que proporciona una respuesta más precisa del sistema.<br>Cuando innovaSense<sup>Tv</sup>iContorno del paciente está activo, si el detector se lleva a su posición más alta.

automáticamente se evitará su descenso durante el escenso o el descenso de la mesa y/o la motorización longitudinal del tablero

Cuando se emplea el posicionador automándo el detector digital subrió y pajara automáticamente durante el movimiento del estativo para permanecer a una pistoricia segura del paciente. Un botón permite activar o desactivar esta tunción (elegiento 8)

es posible controlar el detector digital de forma manual. Nota: En todo momento

G.E Sisféj **Egic**os de Argentina S.A celo Garófalo Mpoderado

Ing-Eduardo Domingo Fernandez Director Tecnico

## 2 Encendido del sistema

Para encender la consola Innova y el sistema de imagen digital:

· Pulse el botonvarde (Cn/Off) (Encencido apagado) de la consola Innova.

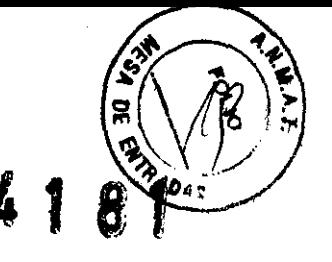

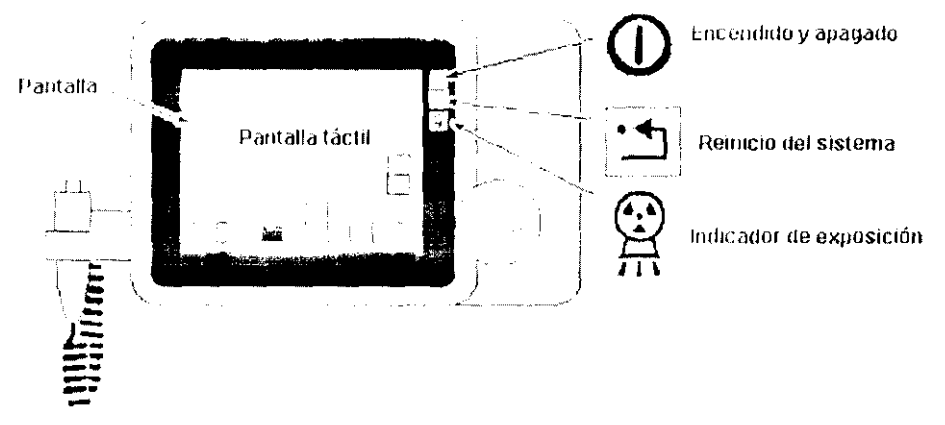

Cuando haya cortado la alimentación al sistema innova meclante e interruptor principal del dirculto, siga estos pasos adicionales para encender el sistema.

- · Asegurese de que se ha soltado el potón de emergencia de la pared.
- · Encienda (ON) el interruptor principal del circuito.
- En Europa, encienda la caja de distribución de alimentación (PDB) mediante el boton [On].
- Encienda el armario de alimentación con el dispuntor manual.
- · Pulse el botón verde de encendido y apagado de la consola Innova.

El sistema estará risto en aproximadamente 5 minutos.

#### 4 Apagado del sistema

- · Seleccione (End Exam) (Finalizar exament en la consola diçitat
- · Pulse el boton verde de encendido y apagado de la consola Innova.
- · Espare unos 30 segundos a que el sistema se apague.

#### 4-1 Reinicio de emergencia

El Reinicio es en realidad un proceso de una etapa que puede tardar hasta 400 segundos.

DIRECTRIZ: se recomienda APAGAR el sistema al final del día utilizando el poton verce de la consola del sistema. Como alternativa, puede reiniciar el sistema cada mañana utilizando el boton blanco de la consola del sistema.

Si surgiera un proplema durante o después de l'emicio del sistema:

- 1. Puíse el botón de Parada de emergencia de la sala
- 2. Desbloquee la Parada de emergencia
- 3. Encienda el distribuidor de la alimentación
- 4. Rein die y encienca (ON) el interruptor manual del panel frontal del armario del generador.
- 5. Pulse el botón verde de la consola del sistema, si no está encendido.

La familia de imagen cardiovascular Innova incorpora el detector digital de semiconductores Revolution™ exclusivo de GE, que le otrece un alto rendimiento de imagen muy homogéneo en la gama completa de procedimientos angiográficos.

G.E Sistenday Addison de Argentina S.A. Apoderado

ing. Eduardo Domingo Fernandez Director Técnico

El intensificador de imagen (II) y la cadena de la imagen asociada se han utilizado en el sector de la angiografia cardiaca desde los años 50 La tecnología del II se ha ido desarrollando y mejorando durante años, pero hoy por hoy ya no puede aportar más. Se han realizado todas las pruebas y los procedimientos conocidos con el fín de S mejorar la calidad de la imagen para el tipo de diagnóstico y los procedimientos de intervención que se están<br>llevando a cabo en la actualidad en las salas de hemodinámica. El sector empresarial tenía de incorporar la tecn nuevas tecnologías. Las computadoras se decarrollaron a la car que la tecnología digital y en perfecta armonta con la misma

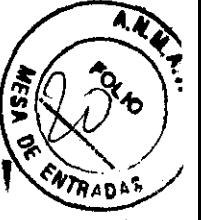

GE Healthcare (GEHC) comenzó a desarrollar el panel plano digital a principios de los años 80. En 2000, GEMS comercializó el primer detector digital de panel plano Revolution (DFP); Innova 2000.

## Detector digital Revolution

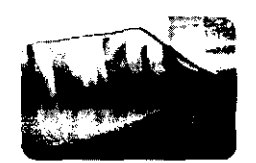

DFP sustituye al intensificador de imposicionale nos plus de camara el tubo de recogida o la cámara CCD y los convertidores de analogico à denta. Par la tante proporciona la primera cadena de exploración completamente digital. Gracias a la sinatuda e per el segundo des que degradan la colidad de la imagen por un defector DFF pagital digitar information and the contract of package suggestion in the teaming or page. calidad de imagen.

El sistema 2121-IQ/3131-IQ utiliza el mentre de la condigutat de panel plano (DFP) de 21 cm o 31 cm en el plano frontally en el plano iateral validado en el sistema 2100-10/3100 IO

#### $\mathbf{1}$ Cadena de imágenes

Cadena de imágenes convencionales con su a constanto infraron

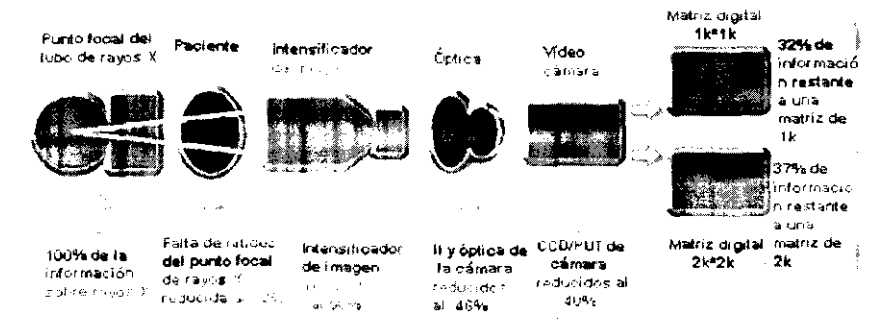

Componentes del intensificador de image

- El intensificador de imagen recibe de may in Stenard:
- El intensificador de imagen transforma lo mundo en la caracc
- Una abertura situada entre la salida de fosforo y la cámara de vídeo controla la cantidad de luz que entra en la cámara
- La cámara de video convierte la luz en una señal electrónica analógica.
- La señal analógica se envía al convertidor di jital
- . La señal digital se expresa como un grupo bimpio de números siaparece en el monitor de imagen

Considere el cambio que se produce al arracte. Lasse se digita la la equación,

de Argentina S.A G.E. Sist celo Garófalo bderado

ing, Eduardo Domingo Fernández

Director Técnico

Cadena de imágenes cardiacas digitales con detector de panel plano

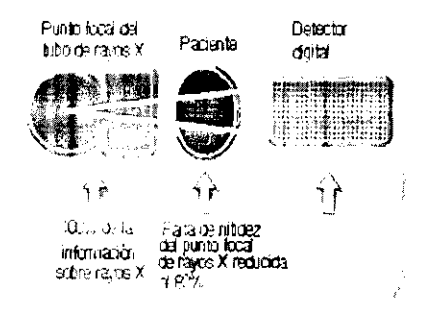

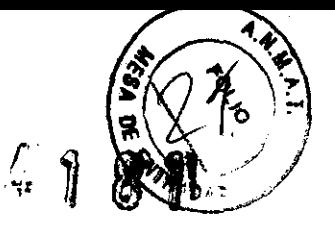

• El detector digital recibe los rayos X end de

Este detector digital levolucionario subtituye to de experience future provis X y el paciente

Como puede comprobar, se reduce el número de piezas totales que intervienen en la conversión de cadenas de imágenes analógicas a digitales. Los cambia de el 2015 en los componentes de la cadena pueden repercutir en la calidad de la imagen. No solo existen menos piezas cuyo funcionamiento puede fallar, también representa un menor número de piezas que optimizar. La caúdad de una cadena de imágenes es la misma que la del enlace más débil. Recuerde que cada paso de este proceso supone una cierta degradación de la señal de rayos X, incluso si se han optimizado los componentes industriales a un la aplicación. Come resultado y por lo general, para generar una imagen se utiliza menos del 40% de la internacional pha-

Debido a su alta eficacia de detección cuántica (bude), este detector tiene potencial para capturar el 80% de la<br>información de la limagen original. Pone al alcance del usuario una amplia gama de herramientas de posprocesamiento para mejorar la serba unciusta canadas que se pueden aplicar automáticamente.

3.4. Todas las informaciones que permitan comprobar si el producto médico está bien instalado y pueda funcionar correctamente y con plena seguridad, así como los datos relativos a la naturaleza y frecuencia de las operaciones de mantenimiento y calibrado que haya que efectuar para garantizar permanentemente el buen funcionamiento y la sequridad de los productos médicos:

#### 2-2 Asegurarse de que el equipo tunciona antes de cada uso

Inspeccione visualmente el equipo en busca de daños y partes que falten. No encienda el equipo si alguna de las cubiertas no está en su lugar; ya que partes elixitiraas o mecánicas pelígrosas pueden quedar expuestas.

Verifique que los siguientes mandos función a in nashridha kata

- Mandos del movimiento lactivadores de tras cuanto y trénos de la mesa.
- Ajuste automàtico del colimador.

AVISO

EL AJUSTE CORRECTO DE LA COLIMACIÓN SE DEBE VERIFICAR DURANTE EL MANTENIMIENTO PERIÓDICO. VEA EL APARTADO "MANTENIMIENTO PERIÓDICO E INSPECCIÓN". EL METODO SE DESCRIBE EN EL MANUAL DE SERVICIO.

Paradas de emergencia

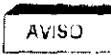

**AVISO** 

COMPRUEBE, UNA VEZ AL MES, LAS PARADAS DE EMERGENCIA DE LA PARED Y DEL PANEL DE MANDOS.

Detectores de colisión y la rutina para sale de las colisiones

A DIARIO, COMPRUEBE LOS DETECTORES DE COLISIÓN PULSANDO CUALQUIERA DE FLLOS.

- Tono y visualización de mensales de enca
- Asegurese de que no aparece rangun mensaje de afarma en la consola ni el monitor (consulte la sección Mensajes de Alarma)

Los mandos dañados paeden provocar movimientos mesperados. No haga funcionar el erjuipo si los mandos no funcionan correctamente.

Si cubre el equipo con fundas estérilas u otros ravestimientos de protección, asegúrese de que éstos no interfieran con los mandos de movimiento o los activadamente para intento

Nota: Para cuggitingor las reglamentacions and the following detects una copia dellestas comprobaciones funcionales junto con el equipo.

Sas Modicos de Argentina S.A G.E. Siste Marcelo Garófalo Annderado

Ing. Eduardo Domingo Fernandez Director Techico

## Programa de mantenimiento

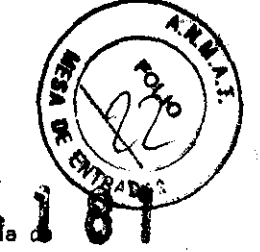

Para obtener un rendimiento continuo y seguro de este equipo de rayos X, debe definir un programa

Los requisitos de mantenimiento periódico que se describen en el Manual de servicio del sistema se presentan en la tabla siguiente.

Los procedimientos de mantenimiento periódico deben ejecutarse siguiendo el calendario del Diario del sistema de imágenes cardiovascular Innova 2106-12, 3100/3100<sup>6</sup>, 4100/4100<sup>6</sup> que forma parte del Manual de servicio de sistema.

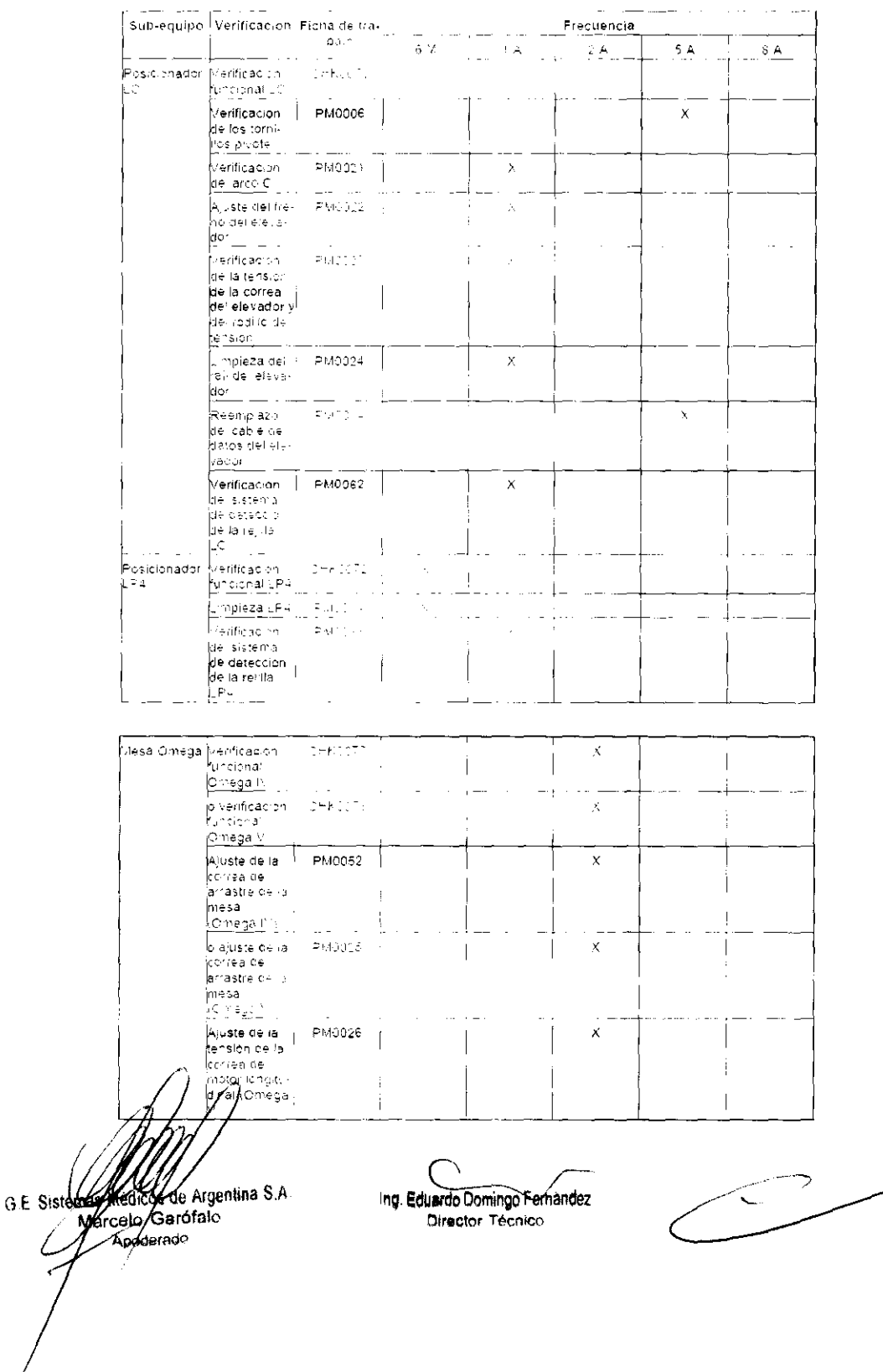

L

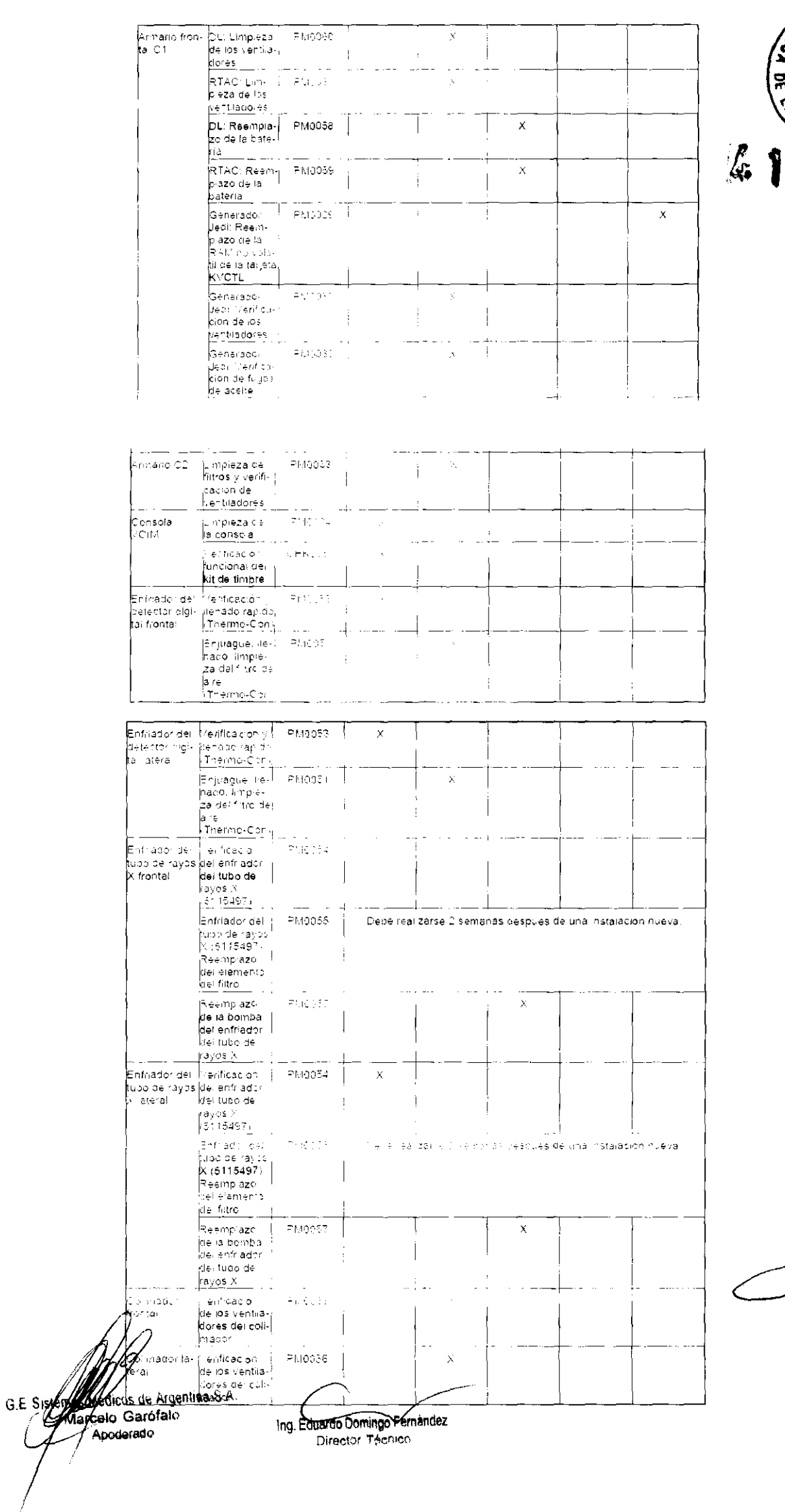

 $^{\circ}$  O  $_{\rm 4}$ 

 $\zeta^{\mu\nu}$  .

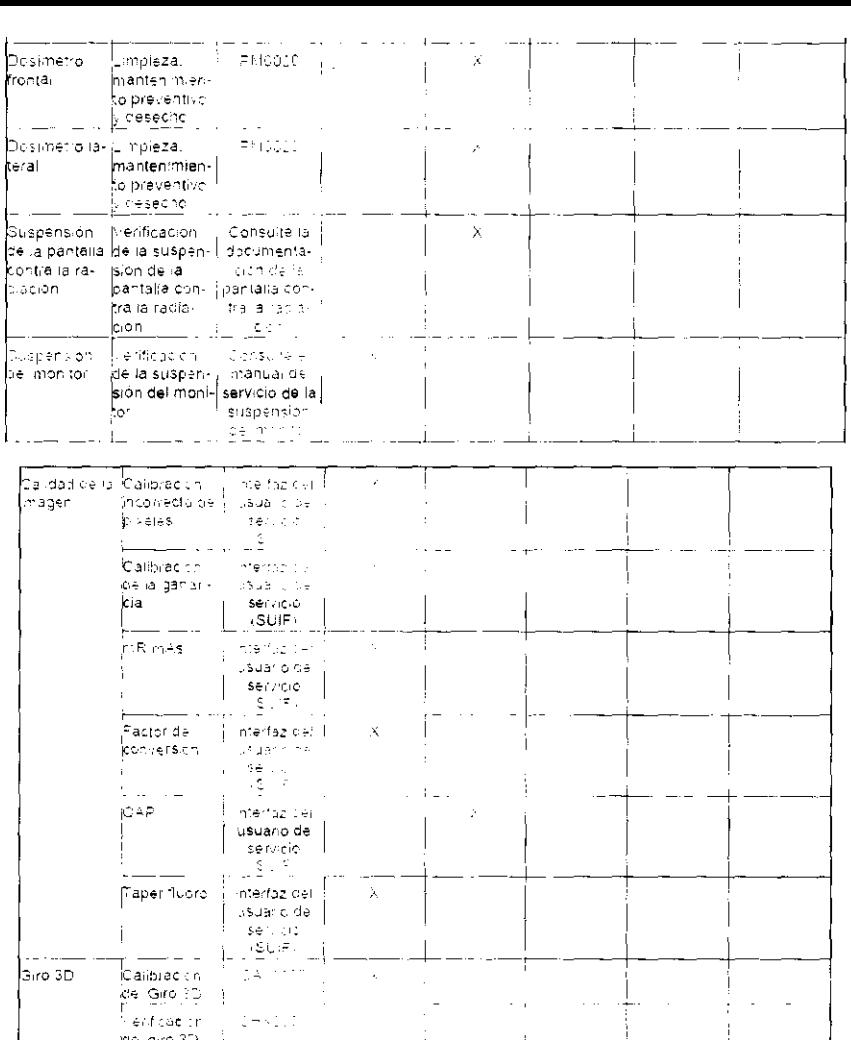

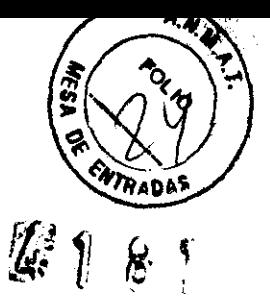

# Programa de control de calidad (QAP)

#### 1-1 ¿Qué és QAP?

CAP significal Programa central in se centre concita con livele aux alta calcule a magas della stema innova CAP no es un programa parento lo

#### 1-2 ¿Como iniciar CAP?

Se puede acceder a OAP desde la Interfaz de servicio dei usuario (SUIF). Para acceder a la interfaz de servicio<br>de) csuario haga o demo incomiter incorpras en a parte sude ombguerda se la pantalla digitarinhova<br>El csuario

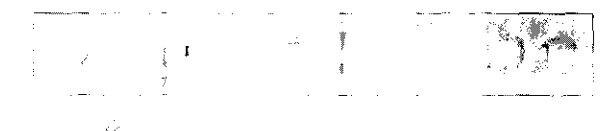

#### 1-3 Páginas Web

Quando aperéce la bagina de inicio se DAP, el usuar o debe se eccionar pri piano (frontal cilatera), en la parra de<br>Inérramientas de la aplicación, No es postale utilizar OAP en los planos frontal y l<mark>ateral s</mark>imultaneamen Tras se écolor d'un plano lefi suò in dene seguritàs instrucciones jirecorrer las d'sti<mark>ntas pàginas nesta potener ef</mark><br>Le<mark>staco de</mark> callibación la linuen

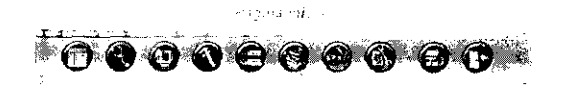

 $\beta = \frac{1}{2} \left( \frac{1}{2} \frac{d\theta}{d\theta} - \frac{1}{2} \left( \frac{d\theta}{d\theta} + \frac{d\theta}{d\theta} \right) \right)$  ,  $\beta = 0$  ,  $\beta = 0$  , and  $\beta = 0$ السياري الكراكب

 $\hat{\pi}$  , and  $\hat{\pi}$  , and  $\hat{\pi}$ 

 $\frac{1}{2}$ 

a shi ne katalog na kara shekarar 1932.<br>Marejeo ya matu wa mwaka wa 1932

G E Sistemas Médicos de Argentina S.P.<br>Comparado Garófalo Apoderado

Ing. Eduardo Domingo Fernandez Diponet of the new

 $\mathbb{E}$  gives the symplection.

#### 1-4 Estado

Una vez adouiridas todas las imágenes y finalizado el procesamiento, la aplicación muestra el estado siguiente:

 $-44$ **POL** 

**ENTRADA** 

Ċ.

El programa de control de calidacisa ha completado satisfactoriamente.

La calidad de la imagen es optima.

El programa de control de calidad ha fallado. La calidad de la imagen no es óptima.

∂uelv<mark>a a</mark> ejecutar la aplicacion o Jame al sarvicio de GE.

El programa de garantía de calidad (QAP) no pudo realizarse.

Error interna

Avise al servicio técnico de GE, Siles la primera vez que ejecuta QAP tras instalar un software, depe ejecutario en ambos planos para obtener e resultado. en comunicación

#### 1-4-1 Otras medidas del sistema

Esta sección tiene como objetivo propo currar instrucciones especificas a especialista» o al personal tecnico a cargo del manten miento y dei funcionamiento del sistema (por e).. de la medición del nivel de dosis).

1-4-2 Instrucción n.º 1

Necesità abrir la pagina SUIF y nacer dicien "System Parameters" ("Parametros del sistema ) del diagrama del Accept to the property of the state of the state of the state of the state of the state of the state of the state of the state of the state of the state of the state of the state of the state of the state of the state of t

1-4-3 Instrucción n.º 2

Consulte en el Manual de se vició de l'Outeniu de mager i calabyasquiar oiplano innova 2101-10/3131-10" los procedimentos recomendados para medir la dosis.

1-4-4 Utilización de maniquíes metálicos

En nuestros sistemas, los parametros de rayos X se controlan mediante un aparato de control de exposición automatica que asegura una cal dad de imagen óptima modificando el voltaje del tubo, la comente y la anchura del pulso de expósición necesarios para el espasor de paciente daga.

En el caso de los modos dinamicos, al panopio de cada adquisición y si se realizan cambios de colocadón

pularte la atmuis pont el aparero. Le sont tillus si la señaca para sirese l'una convergenzia rapida y estable para tejoos anatomicos.

Con el modo DSA, el aparato de control esta diseñado para ofrecer una predicción sencila y precisa de la técnica i bok pasaba shini teorina fuori arrengi i comprehensivamento che provocon concepto di provocono recompositivo<br>I Na pasaba shini teorina fuori arrengi i comprehensivamentis

está cubierto por etros materiales, en concreto, pocría producirse un comportamiento extraño al reproducir imagenes con maniquies metalitics

Algunas de las mediciones físicas convencionales se tevan a cabo utilizando maníquies metálicos (de cobre y/o aluminio) para simular la atenuació en el colonité

Estos se se encionan de tal forma que roi a administra nel anda bilde imaniquir sea ambar a la de un paciente medio. No costante, debido a que los numelos atómicos de los maniquies de metar son muy superiores a los de los elementos de un paciente real, la respuesta que ofrecen a las variaciones de voltaje del tubo es muy distinta, En la practica, esto significa que los manificies metallots son mas sensibles a los ajustes de voltaje que las anatomias reples.

En consecuencia para el modo cinamico, cuando el aparato de control de exposición trata de regularse para un maniqui de metal, puede sobrer eacoproni l'inchecir tecnicas distilatorias gios valores de kivi y mA mostrados pueden aumentar o disminuir per criicamente). Estas oscilaciones son normales con los maniquies de metal y no se producen en presencia de una protocol dels compositors de la exposición de DSA trata de regularse para un<br>Como consecuencia para el modo DGA (compositor) el control de la posición de DSA trata de regularse para un

kaaniqus pe metalli puede isobren eactibilit. utilitatin cos sude itiles a las previstas para uso clínico. Las técnicas superiores de este tipo son normales en presencia de maniquies metállicos cuando la diferencia de kVp entre el valor kVp seleccionado para la secuencia DSA y la secuencia fluoro anterior es superior a unos 10 kVp, y no se produzen en presencia de anatam como o colando la diferencia de KVp menclonada es inferior.

Para évitar estos efectos, se recomendo utilizar maniquies de agua, plexiglas o anatomicos, que se asemejan mucho mas allos tejidos reales en cuanto a sus propiedades de absorción de rayos X.

Hustracion: ejempio de respuésta relativa de un maniqui de agua, plexipias (PMMA) y metallop al voltaje del tubo<br>(KVp), Simulación basada entir FEC (Pinto to africa and Engineering in Medicine, Peport 76 Catalog of<br>Diagno

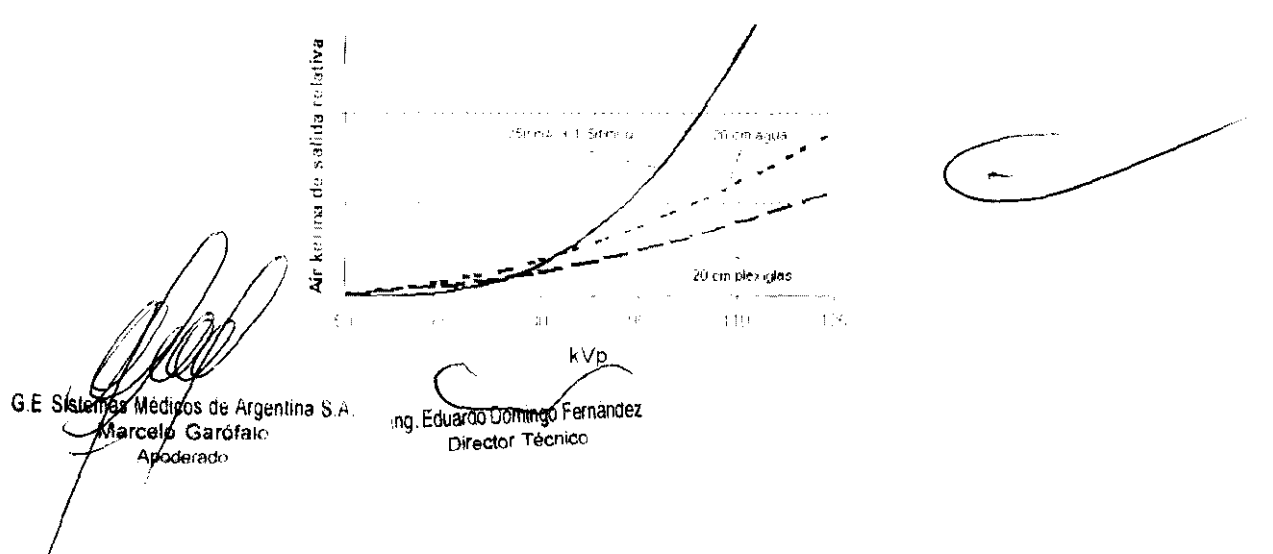

## 2 Control de los parámetros

#### 2-1 Los parámetros que se controlan son:

- · Ruido electronico
- · Ruído en bruto asociado
- · Uniformidad del brillo
- · Uniformidad de la rejación señal-rujoo
- Pixeles defectuosos

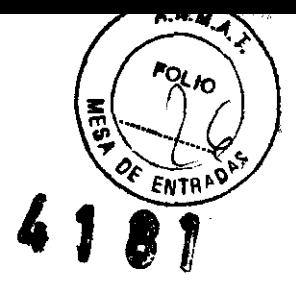

- · Espectro de potencia del ruído
- · Factor de conversion
- · Función de transferencia de la modulación
- · Uniformidae de la resolucion
- · Linearidad de la gama dinámica
- · Precision de la gama dinamical
- · Relacion contraste-ruido
- · Contraste

#### 2-2 Frecuencia

QAP se ejecuta de manera regular cada semana o al menos cada mes

El OnLine-Center recupera automáticamente las conexiones.

#### 3 Criterios de calidad

El estado de aceptación o de rechazo se obtiene comparanco los valores en curso con valores determinados que indican calidad de imagen de optima. Esto se realiza utilizando la metodología 6-sigma.

#### $\overline{4}$ Material

Para efectuar el programa QAP, necesita la valja QAP, que contiene:

- El maniqui de campo plano - 20 mm Al-

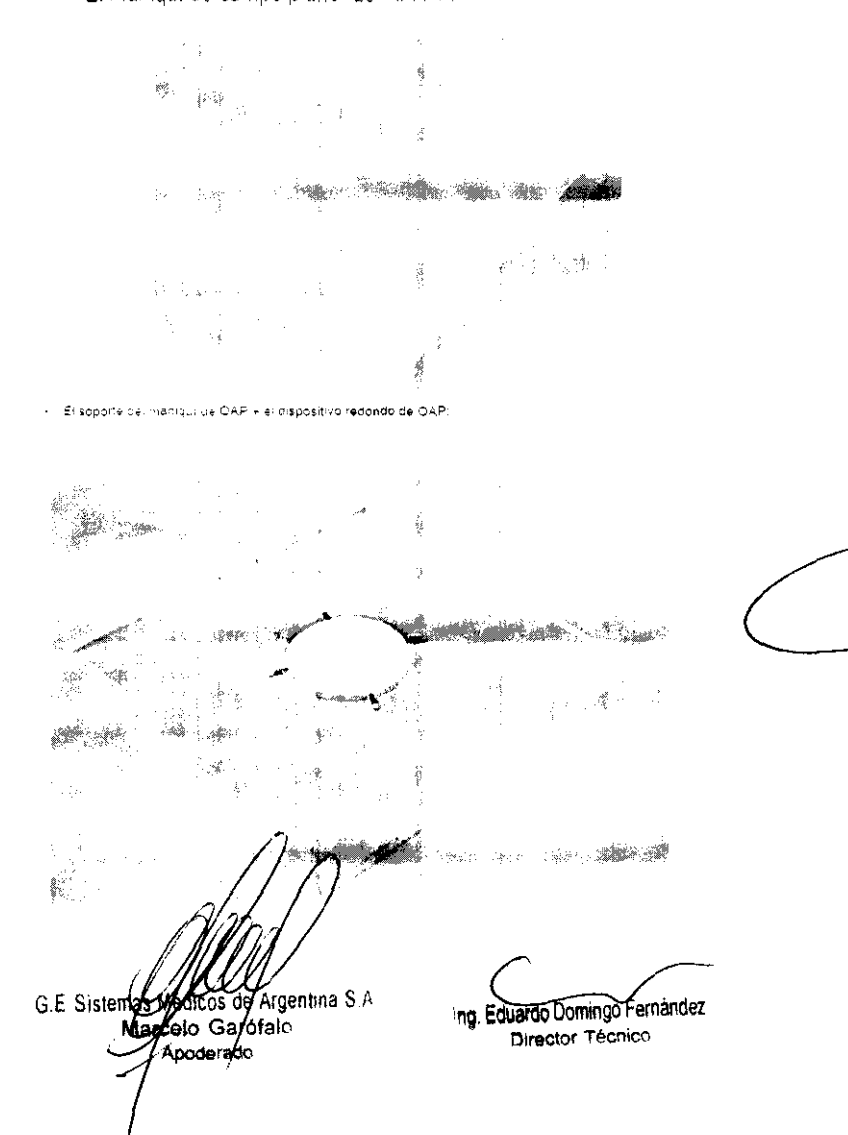

3.5. La información útil para evitar ciertos riesgos relacionados con la implantació del producto médico; 418

### Uso dentro del entrono del pacienie

Todos los componentes del sistema están diseñados para su uso apropiado dentro del entorno del paciente, y adicionalmente cumplen con las relevantes normas (UL 2601, lEC 60601-1).

3.6. La información relativa a los riesgos de interferencia recíproca relacionados con la presencia del producto médico en investigaciones o tratamientos específicos;

No Aplica.

3.7. Las instrucciones necesarias en caso de rotura del envase protector de la esterilidad y si corresponde la indicación de los métodos adecuados de reesterilización;

No Aplica.

3.8. Si un producto médico está destinado a reutilizarse, los datos sobre los procedimientos apropiados para la reutilización, incluida la limpieza, desinfección, el acondicionamiento y, en su caso, el método de esterilización si el producto debe ser reesterilizado, asi como cualquier limitación respecto al número posible de reutilizaciones.

No Aplica.

En caso de que los productos Inédicos deban ser esterilizados antes de su uso, las instrucciones de limpieza y esterilización deberán estar formuladas de modo que si se siguen correctamente, el producto siga cumpliendo los requisitos previstos en la Sección I (Requisitos Generales) del Anexo de la Resolución GMC Nº 72/98 que dispone sobre los Requisitos Esenciales de Seguridad y Eficacia de los productos médicos;

No Aplica. *l'*  l' ; '/

G.E. Sistemas Médicos de Argentina S.A.<br>Magicelo Garcífato Apoderádo

'Mg. Eduardo Domingo Femandez **D!rector** Técníco

3.9. Información sobre cualquier tratamiento o procedimiento adicional que deba realizarse antes de utilizar el producto médico (por ejemplo, esterilización, 隔 ota final, entre otros);

A N

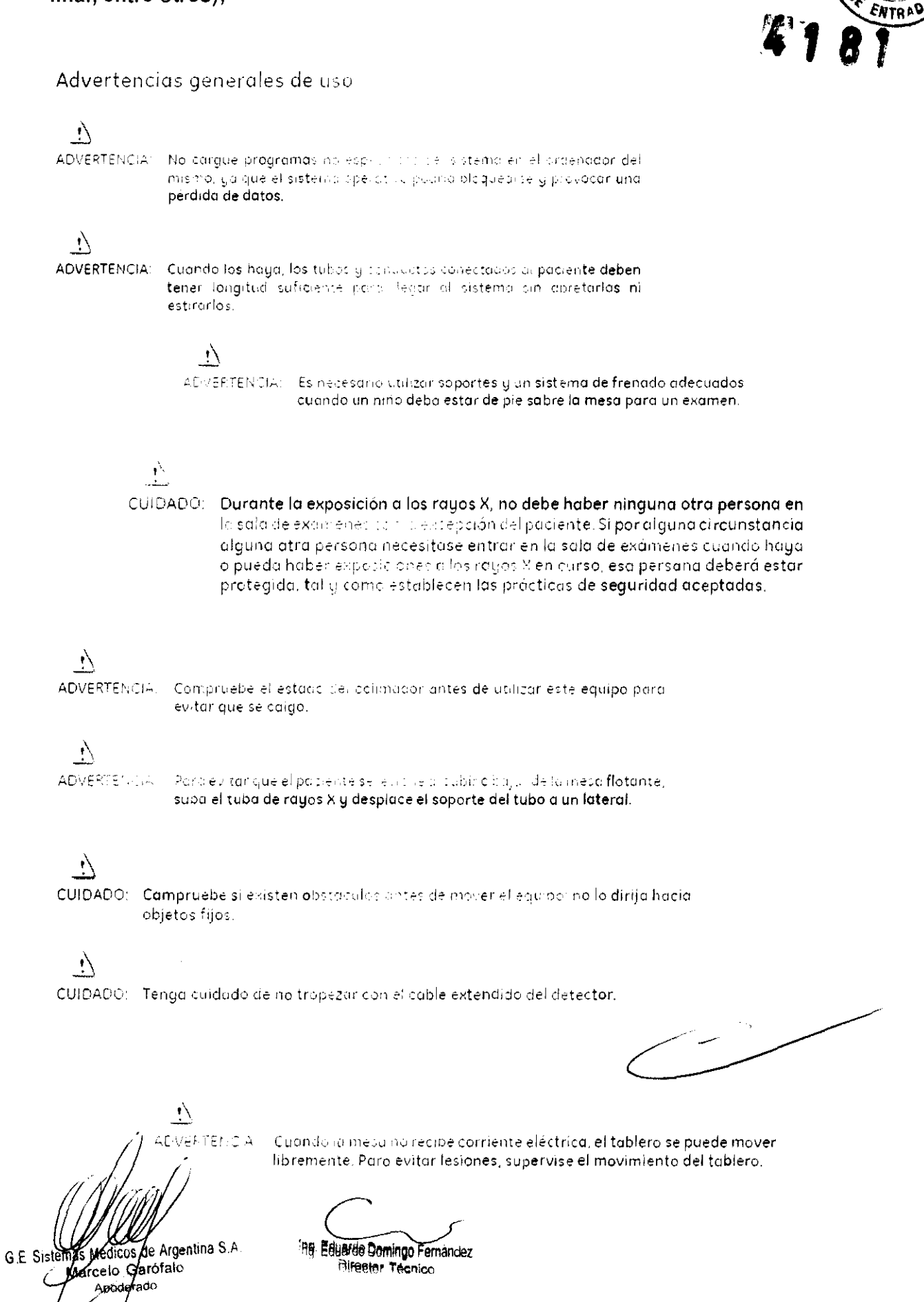

3.10. Cuando un producto médico emita radiaciones con fines médicos, la inform m.n relativa a la naturaleza, tipo, intensidad y distribución de dicha radiación debe ser descripta:

Las instrucciones de utilización deberán incluir además información que permita al personal médico informar al paciente sobre las contraindicaciones y las precauciones que deban tomarse. Esta información hará referencia particularmente a:

3.11. Las precauciones que deban adoptarse en caso de cambios del funcionamiento del producto médico;

AVISO

SIEMPRE QUE MANEJA EL EQUIPO, ESTÉ ALERTA SOBRE LA SEGURIDAD. DEBE CONOCER BIEN EL EQUIPO. DE MANÉRA QUE PUEDA IDENTIFICAR CUALQUIER ERROR DE FUNCIONAMIENTO QUE PUDIERA CONSTITUIR UN RIESGO. SI SABE QUE HAY UN MAL FUNCIONAMIENTO O UN PROBLEMA DE SEGURIDAD. NO USE ESTE EQUIPO HASTA QUE EL PERSONAL CUALIFICADO DORRIJA EL PROBLEMA.

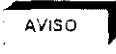

SI NO RESPETA LAS INSTRUCCIONES DE FUNCIONAMIENTO Y LAS PRECAUCIONES DE SEGURIDAD, PUEDE PROVOCAR HERIDAS GRAVES AL PACIENTE. A TERCEROS O A SI MISMO.

El botón de activación y desactivación las presidiantador solo activa y desactiva los mandos CUIDADO de la Caja o el Mando multituricitaries y el Mando del sistema en el lado de la mesa. No fluoroscopia/radiografía o de la empuñadura de desplazamiento de la mesa,

Interfaz de usuario del sistema hiniano - Mando del sistema en el lado de la mesa (TSSC)

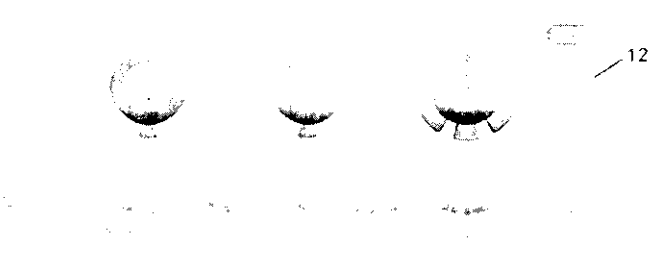

**ARAY** 

h)

Boton de activación y desectivación de vida do mar<br>de leye de la metal diel estatuci luz dei luz in En D liastice ease, ictimicaria desactivaritodas da mandos  $12$ i<br>Linković  $-14$ portiva a verve adionipara reastivar todos los mandos del éje de la mesa o el estativo (luz del boton APAGADA).

5-9 Evacuación del paciente en caso de emergencia (corte de corriente, fallo del equipo)

CUIDADO

, cuidado

Si se presenta un costa de admentación cuando el paciente está entre el receptor de imagenes y la mesa, puede liberar al paciente tirando manualmente de los pies de la mesa. de forma longitudinal, y girándola posteriormente. Esta operación puede necesitar la Intervención de más de una jieracha.

Si el plano lateral está en la "gama fuera de ISO", puede que sea necesario mover el estativo lateral hacia la posición de aparcamiento hasta que pueda girarse el tablero. El  $\zeta$ árro y el pívote taterales siempre pueden moverse de forma manual (pueden ser  $\Lambda$ ecesarias 2 personas para mover el estativo lateral).

 $q_{e\,i}$  , guiata o h  $G.E.$   $$f\circ f\circ f$ Marcell Garofalo coerado

Ing. Eduardo Domingo Fernandez Director Técnico

ARX 3.12. Las precauciones que deban adoptarse en lo que respecta, a la exposición, ⁄en **Magneticos** condiciones ambientales razonablemente previsibles, a cambol influencias eléctricas externas, a descargas electrostáticas, a la presión  $\eta_{\rm ann}$ variaciones de presión, a la aceleración a fuentes térmicas de ignición, entre otras;

### Seguridad contra la radiación

Utilice siempre las tech cas naecudadas en traduciones de consultada para zua la exposición. a los rayos X y obtener los mejores resistados es matemático. En outricular idebe conocer len detaile las precaudiones de seguita autorité de la constitución de la recomiencia lualizarilos (Achiecopy), determinada de la marca y la  $\gamma$  . An Section 23 queb diments al requizar criólisis de energía qual. Las tecnicas predeterminadas han sido concebidas para optimizar los parámetros de procesamiento de imágenes.

# $\cdot$

CUIDADO: Proteja de la radiación a la familia u etros acompañantes del pociente que se encuentren cerca del equipo. Proteja de la radiación también a los técnicos que trabajan cerca del caunto

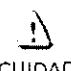

CUIDADO: Utilice siempre las técnicas adecuadas en cada procedimiento para minimizar la exposición a los rayos X y obtener los mejores resultados de diagnóstica. En particular, debe conocer en detalle los precauciones de seguridad antes de aperar este a sterno. Se recomienda utilizar las técnicas predeterminadas del sistema para las odquisiciones AEC, especialmente al realizar análisis de energia duci, Las tecnicas predeterminados han sída cancebidas para optimizar los parámetros de procesamiento de imágenes.

# $\cdot$

CUIDADO: Durante la exposición a los rayos X, no debe hober ninguna otra persona en la sala de exámenes can la escepción del paciente. Si pari elguna circunstancia alguna atra persona necesitase entraviendo sola de exámenes cuando hoya o pueda hober expasiciones a los rayos xien curso, esa persona deberá estar protegido, tal y camo establecen los prácticas de seguridad aceptadas.

## ्रो

CUIDADO: El conjunto del tubo y el colimador utilizados en este sistema se han camprobado para asegurar una filtración total mínimo de 2,8 mm Al. Cuando cambie alguna de estos elemento. Osegurese de que la filtración total minimo poro este equipo de royos X es de 2,8 mm Al.

## $\mathbf{L}$

CUIDADO:

Las dimensiones del campo actual de royos X (FOV) y la SID se indican en el producto, Asegurese de que utiliza el cammo de rayoc Y comecto pora el examenten curso

## $\ddot{\psi}$

**CUIDADO:** 

Asegurese de que no hay ningún otro occesorio o material en la trayectoria del haz de royos X primario, o a turna reducido e lo calidad de imagen

## $\mathcal{N}$

CUIDADO: Use la distancia punto focal-piel maximo odecuada para adquirir impaenes anatomicas, con objeto de que el parte tra cocerno la docisionas pequena pos-ble

## Ì,

**CUIDADO:** 

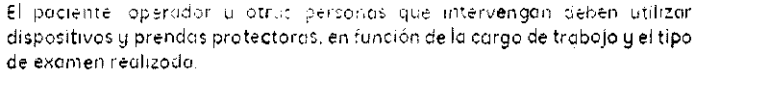

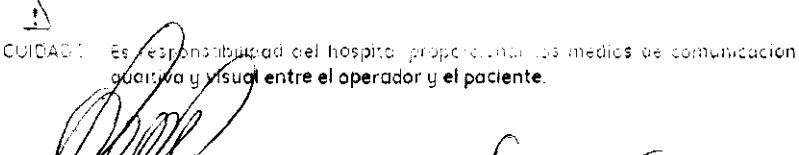

G.E. Siglemas Medicos de Argentina S.A Maroelo Garofalo /Apoderado

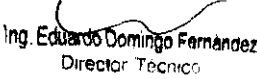

### Energía de radio frecuencia

Este equipo genera, usa y puede irradiar energía de radio frecuencia. El equipo pliede causar interferencia de radio frecuencia a otros aparatos médicos y no médicos y a aparatos y a apar aparecente.<br>de radio comunicación. de radio comunicación.

Para suministrar una protección razonable contra dicha interferencia, este producto cumple con el límite de emisiones para el Crupo 1. Directiva de Aparatos Médicos Clase A, tal y como se menciona en EN60601-1-2. Sin embargo, no hay garantía de que no ocurra interferencia alguna en una instalación en particular.

Sí el equipo causa interferencia (io dual se puede determinar encendiendo y apagando el equipo), el usuario (personal de servicio calificado) debe intentar corregir el problema poniendo en práctica una o más de las siguientes acciones:

- reoriente o reubique el aparate (s) afectado (s)
- aumente la separación emre el equipo y el aparato afectado
- alimente al equipo desde un contacto diferente al del aparato afectado
- consulte al punto de compra o al representante de servicio para mas sugerencias

El fabricante no es responsable por ninguna interferencia causada por el uso de cables de interconexión diferentes a los recomendados o por cambios o modificaciones no autorizadas al equipo. Los cambios o modificaciones no autorizados pueden causar la cancelación de la autorización al usuario para operar el equipo.

Para cumplir con las regulaciones acerca de interferencia electromagnética para Aparatos FCC Clase A, todos los cables de interconexión a aparatos periféricos deben ser protegidos y debidamente puestos a tierra El uso de cables que no estén debidamente protegidos o debidamente aterrizados puede ser causa de interferencia en radio frecuencia lo cual es una violación a las regulaciones de FCC.

No use aparatos que intencionalmente transmitan señales RF (Teléfonos celulares, radio transmisores, o productos controlados por radio) cerca del equipo ya que puede causar que su desempeño no sea lo publicado en las especificaciones. Apague este tipo de equipos cuando se encuentren cerca del equipo GE. cuando se encuentren cerca del equipo GE.

El personal médico a cargo del equipo es responsable de ordenar a los técnicos, pacientes u otras personas que pueden estar cerca del equipo a que cumplan completamente con el requerimiento anterior.

G.E. Sister Medicos de Argentina S A  $M$ arcelo  ${\cal K}$ arofalo Apoberado

ng. Eduardo Domingo Fernandez Director Técnico

4,1 **8 1}**  3.13. Información suficiente sobre el medicamento o los producto médico de que trate esté destinado a administrar, incluida restricción en la elección de sustancias que se puedan suministrar;

No Aplica

3.14, Las precauciones que deban adoptarse si un producto médico presenta un riesgo no habitual específico asociado a su eliminación;

#### Reciclaje:

#### Maquinas o accesorios al término de su vida útil:

La eliminación de maquinas y accesorios debe estar de acuerdo con las regulaciones nacionales para el procesamiento de desperdicios.

Todos los materiales y componentes que pongan en riesgo el medio ambiente deben ser removidos al término de la vida útil de las maquinas y accesorios (ejemplos: baterías celulares secas o mojadas, aceite transformador, etc.).

Por favor consulte a su representante local de GE Sistemas Médicos antes de desechar estos productos.

#### Materiales de empaque:

Los materiales utilizados para empacar nuestros equipos son reciclables. Deben ser recolectados y procesados de acuerdo con los reglamentos en vigor en el país donde las maquinas o accesorios son desempacados.

3.15. Los medicamentos incluíads en el producto médico como parte integrante del mismo, conforme al ítem 7.3, del Anexo de la Resolución GMC N° 72/98 que dispone sobre los Requisitos Esenciales de Seguridad y Eficacia de los productos médicos;

No Aplica

3.16. El grado de precisión atribuido a los productos médicos de medición. .. ~ ~ ..

No Aplica G.E. Sistembs Acordos celo Gárofalo Apoda/ado

Director Técnico

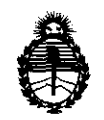

~inisterio *de Sa{uá Secretaría áe Pofíticas, 'R.fgufación e Institutos*  A.N.M.A.T.

#### ANEXO III

#### CERTIFICADO

Expediente N0: 1-47-14061/10-0

El Interventor de la Administración Nacional de Medicamentos, Alimentos y Tecnología Médica (ANMAT) certifica que, mediante la Disposición N° A........... y de acuerdo a lo solicitado por GE SISTEMAS MEDICOS DE . ARGENTINA S.A., se autorizó la inscripción en el Registro Nacional de Productores y Productos de Tecnología Médica (RPPTM), de un nuevo producto con los siguientes datos identificatorios característicos:

Nombre descriptivo: SISTEMA DE IMAGEN CARDIOVASCULAR BIPLANO

Código de identificación y nombre técnico UMDNS: 18-429 - Sistemas Radiográficos

Marca: GENERAL ELECTRIC

Clase de Riesgo: Clase III

Indicación/es autorizada/s: Generación de imágenes fluoroscópicas y angiográficas para procedimientos diagnósticos y quirúrgicos. Estos dispositivos no están previstos para estudios mamográficos.

Modelo/s: Innova 2100IQ, 3100/3100IQ, 4100/4100IQ

Condición de expendio: Venta exclusiva a profesionales e instituciones sanitarias. Nombre del fabricante: GE MEDICAL SYSTEMS SCS

Lugar/es de elaboración: 283 RUE DE LA MINIERE, 78533 BUC, FRANCIA, Francia.

Se extiende a GE SISTEMAS MEDICOS DE ARGENTINA S.A. el Certificado PM-1407-54, en la Ciudad de Buenos Aires, a  $1.6$  JUN 2011., siendo su vigencia por cinco (5) años a contar de la fecha de su emisión.

DISPOSICIÓN NO

Dr. OTTO A. ORSINGFIEB UB·INTERVENTOR A.N.M.A.T.